# Master of Computer Application (MCA)

## Computer Graphics (DMCACO103T24)

## Self-Learning Material (SEM 1)

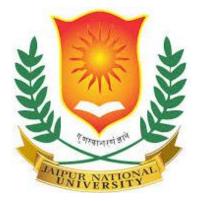

## Jaipur National University Centre for Distance and Online Education

Established by Government of Rajasthan Approved by UGC under Sec 2(f) of UGC ACT 1956 & NAAC A+ Accredited

#### PREFACE

In the frequently evolving domain of technology, computer graphics has established itself as a cornerstone in various applications, ushering in a revolution that transcends industries and entertainment platforms. This course aims to provide a comprehensive yet intricate voyage through the fascinating world of computer graphics.

In the outset, we delve deep into the myriad applications that computer graphics encompass, offering students a glimpse into its vast potential. Following this, we transition into an exploration of the sophisticated hardware and devices that serve as the backbone of graphics systems, enhancing the depth and realism of digital creations. As we move forward, the focus shifts to graphics programming, where students will acquire hands-on experience with output primitives and OpenGL, a premier environment in this realm.

The latter modules encapsulate the core of computer graphics - 2D and 3D transformations, viewing, and clipping. These essential topics build a solid foundation, paving the way for the final module that navigates the advanced concepts of illumination and shading, giving a peek into the mesmerising world of 3D graphics.

Our objective is to equip students with the knowledge and skills necessary to excel in this field, fostering innovation and creativity. By the end of this course, we envision students transforming into adept professionals, ready to carve their niche in the ever-expanding sphere of computer graphics.

1

## **Table of Contents**

| Contents                                 |
|------------------------------------------|
| Unit:1                                   |
| Introduction to Computer Graphics01 - 17 |
| Unit : 2                                 |
| Display Systems                          |
| Unit: 3                                  |
| Graphics Devices                         |
| Unit:4                                   |
| Graphics Primitives and Programming      |
| Unit : 5                                 |
| Graphics Algorithms53 - 67               |
| Unit : 6                                 |
| 2D Graphics and Transformations          |
| Unit :7                                  |
| Viewing and Clipping80 - 91              |
| Unit:8                                   |
| 3D Transformations                       |
| Unit:9                                   |
| Ray Tracing and OpenGL 102 - 113         |

## **Unit : 1 Introduction to Computer Graphics**

#### **Learning Objectives:**

- 1. Define and Describe Computer Graphics
- 2. Differentiate Various Graphics Applications
- 3. Trace the Evolution of Computer Graphics
- 4. Understand the Role of Hardware and Software
- 5. Recognize Current Trends and Challenges
- 6. Appreciate the Impact of Graphics in Various Fields

#### **Structure:**

- 1.1 Overview of Computer Graphics
- 1.2 Understanding the Significance of Computer Graphics
- 1.3 Applications of Computer Graphics
- 1.4 History and Evolution of Computer Graphics
- 1.5 Challenges and the Future of Computer Graphics
- 1.6 Summary
- 1.7 Keywords
- **1.8 Self-Assessment Questions**
- 1.9 Case Study
- 1.10 References

#### **1.1** Overview of Computer Graphics

Computer graphics is a domain that focuses on the representation and manipulation of image data by computers. It's a multidisciplinary area that covers the gap between human imagination and computational representation, enabling the creation, manipulation, and presentation of visual images and animations on a computer screen. Computer graphics has an extensive range of applications such as video games, virtual simulations, film and animation, medical imaging, and many other fields where visual data is crucial.

Computer graphics can be defined as the pictorial representation and manipulation of data on a computer screen. It involves using computers to create, modify, and display visual images. The generated images can be two-dimensional (2D), like simple drawings or photographs, or three-dimensional (3D), resembling structures or animations. The essence of computer graphics lies not just in the display of images but also in the intricate processes that occur behind the scenes to create such images.

#### 1.1.1 Components of a Graphics System

Several components form the backbone of a graphics system:

- 1. **Input Devices:** These are the tools or peripherals used to feed data into the graphics system. Common examples include:
  - Keyboard
  - Mouse
  - Graphics tablet
  - Scanners
  - Light pens
- 2. **Computer Unit:** It's the central unit where the actual processing of data occurs. This includes:
  - Central Processing Unit (CPU)
  - Memory (RAM)

- Storage (Hard Drive, SSD)
- 3. **Graphics Software:** These are specialised programs or codes that help create, modify, and display graphics. Examples encompass:
  - Graphics libraries (e.g., OpenGL)
  - Graphics design software (e.g., Adobe Illustrator, Photoshop)
  - Animation software (e.g., Maya, Blender)
- 4. **Output Devices:** These are responsible for showcasing the resulting graphics. This mainly includes:
  - Monitors or display screens
  - Printers for hard copies
  - Projectors for larger displays

#### **1.1.2 Pixel and Resolution**

Understanding the concepts of pixel and resolution is paramount.

- **Pixel:** Short for "Picture Element", a pixel is the smallest controllable element of a picture represented on a screen. Each pixel can be thought of as a tiny dot that, when combined with millions of others, forms an image. The colour and brightness of each pixel can be adjusted, and together they create the full range of colours and shades that we see in digital images.
- **Resolution:** Resolution is a measure of the amount of detail that can be discerned in an image. It typically refers to the number of pixels displayed on a screen and is often quoted as width × height. For instance, a resolution of 1920x1080 means there are 1920 pixels in width and 1080 pixels in height. A higher resolution implies more detail and clarity in the image. However, it's essential to note that screens of the same size but different resolutions will display images differently. A high-resolution image on a large display might appear crisper than on a smaller one with the same resolution.

#### **1.2** Understanding the Significance of Computer Graphics

The rise of modern computing has undeniably been influenced by numerous advancements, with computer graphics being a cornerstone among them. Computer graphics refers to the creation, representation, and manipulation of visual images using computers. These graphics can range from simple line drawings in 2D space to intricate 3D animations and simulations.

#### 1.2.1 The Role of Computer Graphics in Modern Computing

#### 1. Interactive User Interfaces:

- Gone are the days when computing was restricted to command-line interfaces. Modern user interfaces, whether they're for software applications, operating systems, or websites, rely on graphical elements to provide intuitive interactions for users.
- Icons, windows, buttons, and other UI elements are crafted with care to ensure user-friendly experiences.

#### 2. Video Games and Simulations:

- One of the most recognizable applications of computer graphics is in the realm of video gaming. High-resolution characters, realistic environments, and fluid animations have become standards in modern gaming, all of which are results of advanced computer graphics.
- Additionally, simulations used in fields such as aerospace, medicine, and engineering rely on computer graphics to model real-world scenarios accurately.

#### 3. Visual Effects and Animation:

- Movies, advertisements, and other multimedia content heavily utilise computer graphics to produce visual effects that would be too costly or impossible to capture on film.
- Animations, both 2D and 3D, depend on the power of computer graphics tools and software to bring imagined worlds and characters to life.

#### 4. Virtual and Augmented Reality:

• The burgeoning fields of Virtual Reality (VR) and Augmented Reality (AR) lean heavily on computer graphics. Whether it's overlaying digital information in the real world or immersing a user in a fully digital environment, the graphical quality is paramount to ensuring a seamless and immersive experience.

#### 5. Scientific Visualisation:

• Scientists use computer graphics to visualise complex data sets and phenomena. Whether it's simulating the flow of fluids, visualising molecular structures, or mapping out galaxies, graphics play a crucial role in presenting and understanding the data.

#### **1.2.2 Importance in Visual Communication and Information Presentation**

- Enhanced Information Retention: Humans are inherently visual creatures. The use of computer graphics in presentations, lectures, or educational software aids in better understanding and retention of information.
- 2. **Data Visualization:** Massive amounts of data can be challenging to interpret in raw forms like tables or spreadsheets. Computer graphics allow for the transformation of this data into charts, graphs, and other visual aids that make patterns and correlations more apparent.
- 3. **Engagement and Appeal:** Graphic content, like infographics or animated videos, tends to be more engaging and shareable than textual content alone. This aspect makes computer graphics crucial in areas such as marketing, education, and entertainment.
- 4. Accessibility: For those with specific disabilities, graphical representations, when designed with accessibility in mind, can break down barriers in information access.
- 5. **Standardization and Branding:** In business and marketing, computer graphics aid in creating a standardised visual identity. Brands can convey

messages, values, and visions consistently through well-crafted graphics.

### **1.3** Applications of Computer Graphics

Computer graphics are visual representations of data on computer screens. These include everything from simple images and diagrams to complex animations and simulations. The field of computer graphics has expanded vastly with advancements in technology, influencing various industries and sectors.

#### 1. Gaming

#### **Evolution of Gaming Graphics:**

- Early Stages: Gaming graphics started with pixelated images, text-based games, and basic 2D graphics. Classic games like 'Pong' and 'Space Invaders' are examples from this era.
- 3D Era: With technological advancements, developers introduced 3D graphics. This period was marked by games like 'Doom' and 'Quake', setting the stage for immersive gameplay.
- Modern Times: Today, graphics are nearing photorealistic quality, thanks to advanced GPUs and rendering techniques. Games now have intricate details, dynamic lighting, and realistic physics.

#### **Impact of Real-time Rendering:**

• Real-time rendering has transformed gaming. It allows for immediate feedback, ensuring gamers experience a seamless and dynamic virtual environment. It has also enabled features like dynamic day-night cycles, real-time shadow casting, and reflections.

#### Virtual Reality (VR) and Augmented Reality (AR):

- VR (Virtual Reality): A simulated experience where the user is immersed in a completely virtual environment, often using headsets like Oculus Rift or HTC Vive.
- **AR** (Augmented Reality): Overlay of digital content on the real world. Users can interact with this digital content as it integrates with their real surroundings, with tools like Microsoft's HoloLens being a prime example.

**Role of Graphics in Immersive Experiences:** Graphics play a pivotal role in enhancing the realism and immersion of VR and AR experiences. High-quality visuals make these experiences more convincing and engaging, enhancing user immersion.

#### 2. Visualisation

#### Scientific Visualisation vs. Information Visualisation:

- Scientific Visualisation: Primarily concerned with visualising threedimensional phenomena (architectural, meteorological, medical imagery, etc.), where data is usually represented in a spatial 3D space.
- **Information Visualisation:** Focuses on the visual representation of non-spatial, abstract data, such as software structures, network diagrams, and business analytics.

#### **Benefits in Data Interpretation:**

- Making complex data more understandable, accessible, and usable.
- Identifying patterns, trends, and correlations that might go unnoticed in textbased data.
- Enhancing the user's ability to perceive and understand intricate details of the data.

#### 3. Computer-Generated Imagery (CGI) in Media

#### CGI in Movies and Entertainment:

- CGI is a mainstay in modern cinema and television, enabling filmmakers to create realistic and fantastical elements seamlessly.
- From lifelike dinosaurs in 'Jurassic Park' to vast cosmic visuals in 'Interstellar', CGI has expanded the limits of storytelling.

#### **Technologies behind Photorealistic Rendering:**

Photorealistic rendering aims to simulate light and materials in a way that is indistinguishable from reality. Technologies facilitating this include:

- **Ray Tracing: excite** the way light interacts with objects to generate realistic images.
- **Physically Based Rendering (PBR):** Focuses on how light interacts with different materials, enhancing realism.
- Global Illumination: Considers the way light reflects off multiple surfaces,

creating a cohesive lighting environment.

#### **1.4 History and Evolution of Computer Graphics**

#### 1. Early Stages: From Pixels to Primitive Shapes

In the dawn of computer graphics, the representation and manipulation of image data by a computer was a novel concept. The earliest computer graphics were little more than simple pixels on monochromatic screens.

- **Pixels**: The term "pixel" is very tiny for "picture element". Each pixel represents a very small portion of the screen that can be illuminated. The earliest computer graphics were rudimentary arrangements of these pixels to create visual content.
- Vector Graphics: As technology progressed, so did the complexity of graphics. Vector graphics came into play, where images were represented in terms of lines and shapes defined by mathematical formulas. These graphics had the advantage of scalability, meaning they could be resized without any loss in clarity or quality.
- **Raster Graphics**: Contrary to vector graphics, raster graphics represent images as a fixed grid of pixels. This format became and remains the standard for many types of digital imagery and computer displays.

#### 2. The Revolution of GUI (Graphical User Interface)

The transition from command-line interfaces (CLIs) to graphical user interfaces (GUIs) marked a paradigm shift in how humans interacted with computers.

- Xerox PARC's Contribution: The first GUI was developed at Xerox PARC (Palo Alto Research Center) in the 1970s. It introduced revolutionary concepts like windows, icons, and a mouse-driven cursor.
- Apple and Microsoft: Apple popularised the GUI with the introduction of the Macintosh in 1984. Not long after, Microsoft introduced Windows, which brought GUIs to a vast array of personal computers. These developments made computing more accessible to non-experts, catalysing the personal

computer revolution.

#### 3. The Rise of 3D Graphics and GPUs (Graphic Processing Units)

With the advent of video games and advanced computing applications, there was an increasing demand for real-time 3D graphics.

- **3D Graphics**: Early 3D graphics were rudimentary wireframe models. As technology advanced, filled polygons became the norm, leading to the textured and shaded 3D models we see today.
- **GPUs**: Recognizing the computational demands of rendering 3D graphics, the graphics processing unit (GPU) was developed. Unlike the general-purpose CPU (central processing unit), the GPU is optimised for the calculations necessary for graphics rendering. Leading companies like NVIDIA and ATI (now part of AMD) have driven the evolution of the GPU, which now plays an essential role in modern computing.

#### 4. Modern Trends: Ray Tracing, AI-enhanced Graphics, and Beyond

Computer graphics have reached photorealistic levels in the 21st century. The line between virtual and real has blurred, with several technological advancements playing crucial roles.

- **Ray Tracing**: This technique simulates the way light interacts with objects to generate highly realistic images. Ray tracing traces the path of rays of light as they travel through a scene. Though computationally intensive, recent GPUs have started to incorporate hardware-accelerated ray tracing.
- **AI-enhanced Graphics**: AI and machine learning techniques are now being utilised to enhance graphics. These methods can optimise rendering, upscale low-resolution images with higher fidelity, and even generate realistic human faces from scratch.
- Virtual Reality (VR) and Augmented Reality (AR): These are immersive technologies that combine real and virtual worlds. VR immerses users in a fully virtual environment, while AR overlays virtual objects onto the real

world. Both have seen substantial investment and development, pushing the boundaries of what's possible in computer graphics.

#### **1.5** Challenges and the Future of Computer Graphics

Computer graphics, which encompasses the creation, representation, and manipulation of visual images using computers, is an ever-evolving field. With every advancement comes a new set of challenges and questions about the future.

- **Complexity and Realism**: As we push towards more realistic imagery, the complexity of simulations and models increases. This demands more computational power and sophisticated algorithms.
- Hardware and Software Co-optimization: Ensuring that software takes full advantage of the capabilities of hardware is a continuous challenge. Both need to be in sync for optimal performance.
- User Experience: As graphics improve, expectations rise. Designers and developers must ensure that interfaces remain intuitive and responsive, no matter the complexity of the underlying graphics.

#### **1.5.1 Pushing the Boundaries of Realism**

As audiences become more accustomed to high-quality graphics, the demand for hyperrealistic visuals increases.

- **Physically-Based Rendering (PBR)**: This technique simulates the way light interacts with surfaces for more realistic rendering. It considers the physics of material properties and lights.
- **Ray Tracing**: An advanced technique that simulates the path of rays of light as they travel through a scene. This method can produce extremely realistic shadows, reflections, and refractions.
- Virtual Reality and Augmented Reality: These platforms demand graphics that can not only deceive the eye but also respond in real-time to user interactions.

#### 1.5.2 Sustainability in Graphics Processing

The rapid development in graphics processing also raises concerns about sustainability.

- **Energy Consumption**: High-end graphics processing units (GPUs) consume significant power, raising concerns about energy efficiency and environmental impact.
- **E-Waste**: As graphics hardware gets outdated quickly, this results in an accumulation of electronic waste. Sustainable disposal and recycling practices are crucial.
- **Green Computing**: Emphasises on designing, manufacturing, using, and disposing of computers and computer-related products in environmentally friendly ways.

#### 1.5.3 Anticipating the Next Big Shift in Graphics Technology

Predicting the future is always challenging, but some trends hint at the direction of graphics technology.

- **Quantum Computing**: If realised, quantum computers could revolutionise graphics processing with their ability to handle complex computations simultaneously.
- **AI and Machine Learning**: These technologies can optimise rendering processes, predict user interactions, or even create graphics content autonomously.
- **Holography**: True 3D displays using holographic technology could be the next significant leap, eliminating the need for screens altogether.

#### 1.6 Summary

- 1. Computer Graphics refers to the creation, representation, and manipulation of visual images and animations using computers, often involving algorithms and data structures.
- 2. Computer graphics enhance visual communication, bringing abstract concepts to life, and aids in complex decision-making processes through visualisation.
- 3. Applications:

- **Gaming**: Graphics play a pivotal role in enhancing gaming experiences, pushing the boundaries of realism.
- **VR/AR**: These immersive technologies heavily rely on high-quality graphics to simulate real or fictional environments.
- Visualisation: Graphics aid in representing complex data sets in an understandable visual format.
- **CGI**: This technology brings fictional worlds to life in movies and TV, often indistinguishable from reality.
- 4. Started with basic pixel representations, advancing to 2D and then 3D graphics. The development of GUI transformed user-computer interactions. The advent of GPUs revolutionised rendering capabilities, making real-time, high-quality graphics possible.
- 5. As graphics evolve, challenges like achieving hyper-realism, sustainable processing, and integrating AI come to the forefront, with endless possibilities for the future.
- 6. The ubiquity of computer graphics in daily life, from mobile interfaces to blockbuster movies, highlights its profound influence on modern society and its potential for future innovations.

#### 1.7 Keywords

- **Pixel**: The term "pixel" stands for "picture element." It's the smallest visual component of a digital image or display. Essentially, it's a single point in a graphic image. On colour displays, a pixel is generally composed of three or four components (often red, green, blue, and sometimes an additional component like alpha for transparency). The clarity or resolution of any digital image or display depends upon the number of pixels it contains.
- **Real-time Rendering**: This refers to the process where computer graphics are generated on-the-fly instantly, often during gameplay or interactive sessions in applications. In the context of video games, real-time rendering ensures that

the graphics reflect the game's current state, reacting to player inputs immediately without perceptible delay.

- Virtual Reality (VR): VR is a simulated experience that can either replicate the real world or create entirely imaginary scenarios. Users typically wear VR headsets, which immerse them in a three-dimensional digital environment. Graphics play a pivotal role in making these environments feel believable and engaging.
- Augmented Reality (AR): AR is a technology that superimposes a computergenerated image or data on a user's view of the real world, providing a composite view. Unlike VR, AR doesn't replace the real world but enhances it with additional information or graphics, like how smartphone apps might overlay digital information on live camera feeds.
- **Graphical User Interface (GUI):** GUI is a type of user interface that allows users to interact with electronic devices using graphical icons and visual indicators, rather than relying solely on text-based inputs. It revolutionised computing by making it more user-friendly and visually appealing. Examples include the desktops on Windows, MacOS, or the icons on a smartphone screen.
- **Ray Tracing**: Ray tracing is a rendering technique used to simulate the way light interacts with objects to produce realistic images. It traces the path of rays of light as they travel through a scene. The technique can simulate effects like reflection, refraction, and shadows, making the graphics in films or highend video games more lifelike.

#### **1.8 Self-Assessment Questions**

- 1. How do pixels and resolution play a crucial role in determining the quality and clarity of a graphic image?
- 2. What are the primary differences between Virtual Reality (VR) and Augmented Reality (AR) in terms of their application in computer graphics?

- 3. Which technology, between ray tracing and rasterization, is renowned for its ability to simulate light paths to produce realistic shadows and reflections in computer graphics?
- 4. What is the significance of GPUs (Graphic Processing Units) in the evolution and advancement of 3D graphics?
- 5. How has the introduction of the Graphical User Interface (GUI) revolutionized the way users interact with computers and software applications?

#### 1.9 Case Study

# Title: The Launch of "Whimsical Worlds" - Pushing the Limits of Computer Graphics

#### **Introduction:**

"Whimsical Worlds" was a groundbreaking video game released in 2020 by Stellar Studios, a mid-sized gaming company. Prior to its launch, the gaming community buzzed with excitement over its promised unparalleled graphic details, from intricately designed characters to hyper-realistic environments.

#### **Background:**

Stellar Studios utilised a new graphic engine, Photon Flow, that enabled ray tracing, which mimics the way light interacts with objects to create realistic shadows, reflections, and illuminations. The most notable scene was the 'Glass Palace' level, where the interaction of light with thousands of glass panes was simulated, resulting in a mesmerising display of reflections and refractions.

Another standout feature was the integration of AI with the graphic engine. Instead of predetermining how every object in the game would look from various angles, the AI would calculate in real-time how different objects reacted under different lighting conditions, or when viewed from different perspectives. This led to a fluid, ever-changing gaming environment that reacted organically to the player's movements and decisions.

However, there were challenges. Stellar Studios had to find a balance between graphics quality and playability. Despite the game's breathtaking visuals, players with older

hardware found it difficult to experience "Whimsical Worlds" in its full glory due to high system requirements. The game's patches later included optimised settings for less powerful systems, allowing a broader range of fans to delve into its visual wonders.

"Whimsical Worlds" wasn't just a game; it was a testament to how far computer graphics had come in the realm of gaming. It set a new benchmark for what players could expect from real-time graphics in video games.

#### **Questions:**

- 1. How did the PhotonFlow engine in "Whimsical Worlds" enhance the realism of the game's environments?
- 2. What challenges did Stellar Studios face regarding the playability of the game on older hardware?
- 3. How did integrating AI with the graphic engine contribute to the overall gaming experience in "Whimsical Worlds"?

#### **1.10 References**

- "Computer Graphics: Principles and Practice" by James D. Foley, Andries van Dam, Steven K. Feiner, and John F. Hughes.
- 2. "Real-Time Rendering, Fourth Edition" by Tomas Akenine-Möller, Eric Haines, and Naty Hoffman.
- 3. "Digital Image Processing" by Rafael C. Gonzalez and Richard E. Woods.
- 4. "Fundamentals of Computer Graphics" by Peter Shirley, Michael Ashikhmin, and Steve Marschner.
- 5. "The Art of Computer Graphics Programming: A Structured Introduction for Architects and Designers" by William J. Mitchell and Robin S. Liggett.

## Unit : 2 Display Systems

#### Learning Objectives:

- 1. Understand Graphics Hardware Evolution
- 2. Differentiate Between Display Devices
- 3. Grasp the Principles of Raster Scan Systems
- 4. Comprehend the Role of Graphics Workstations
- 5. Identify and Evaluate Input Devices in Graphics
- 6. Apply Knowledge in Real-world Scenarios

#### **Structure:**

- 2.1 Introduction to Graphics Hardware
- 2.2 Display Devices: Types and Functions
- 2.3 Raster Scan Systems: Basic Concepts and Usage
- 2.4 Summary
- 2.5 Keywords
- 2.6 Self-Assessment Questions
- 2.7 Case Study
- 2.8 References

#### 2.1 Introduction to Graphics Hardware

Graphics hardware refers to the collection of electronic components and circuits that process, interpret, and render visual data to be displayed on computer screens. This includes components like the Graphics Processing Unit (GPU), Video RAM (VRAM), and the circuitry connecting them to the rest of the computer system. These components are essential in translating numerical and symbolic data into visually comprehensible images, whether they're basic graphical user interfaces (GUIs) or intricate 3D renderings.

#### 2.1.1 Brief History of Graphics Hardware Evolution

#### Early Days (1960s-1970s):

- Graphics hardware in this era was primitive, typically restricted to mainframe computers and specialised workstations.
- Display capabilities were limited to vector graphics on monochromatic screens.
- Devices like the light pen allowed direct interaction with graphics.

#### Workstation Boom (1980s):

- The rise of companies like Silicon Graphics (SGI) marked a leap in graphics hardware capabilities.
- Hardware-accelerated 3D graphics became more common in specialised sectors, such as CAD and scientific visualisation.
- The development of dedicated graphics cards for personal computers began, though they were primarily 2D accelerators.

#### **Graphics Card Revolution (1990s):**

- NVIDIA and ATI (later AMD) introduced graphics cards that would become predecessors to today's GPUs.
- These graphics cards had the ability to process 3D graphics, a staple in the gaming and professional graphics industry.
- The introduction of Graphics APIs like OpenGL and DirectX played a vital role in the standardisation and ease of graphics programming.

Modern Era (2000s-Present):

• GPUs became increasingly powerful, leading to the rise of real-time ray

tracing, virtual reality, and high-definition graphics rendering.

- Parallel processing capabilities of GPUs paved the way for general-purpose GPU (GPGPU) computing.
- Continuous miniaturisation and advancements in technology led to the integration of powerful GPUs in laptops, tablets, and even smartphones.

#### 2.1.2 Importance of Hardware in Graphics Rendering

#### Graphics hardware is pivotal in the realm of computer graphics for several reasons:

- Performance and Speed: Modern graphics hardware accelerated rendering processes, allowing for real-time graphics in video games, simulations, and other applications. This acceleration is crucial for smooth user experiences and realistic visual feedback.
- Detail and Realism: Hardware advancements have made it possible to achieve photorealistic renderings. Features like texture mapping, shaders, and ray tracing, which would be impractically slow on general-purpose CPUs, are efficiently handled by GPUs.
- Parallel Processing: GPUs are designed to handle a multitude of tasks simultaneously, making them exceptionally good at parallel processing. This architecture is beneficial for graphics rendering, where millions of pixels and their respective calculations can be processed concurrently.
- Versatility: Beyond traditional graphics, modern GPUs are also crucial for tasks like deep learning, scientific simulations, and financial modelling. The adaptability and power of graphics hardware have expanded their application far beyond just visuals.

#### **2.2 Display Devices: Types and Functions**

#### 2.2.1 CRT (Cathode Ray Tube) Displays: Mechanism and Applications

#### Mechanism:

• The CRT works by projecting a stream of electrons onto a phosphorescent screen. An electron gun at the back of the tube emits these electrons. By manipulating the direction and speed of the electrons using magnetic fields, images are created on the screen.

• The screen is coated with phosphor material which glows when struck by the electron beams. Different colours can be produced depending on the phosphors used and the blending of three primary colours: red, green, and blue.

#### **Applications:**

- CRTs dominated the display market for many decades and were primarily used in television sets, computer monitors, and oscilloscopes.
- However, with the emergence of newer, lighter, and more energy-efficient technologies, CRTs have become largely obsolete for mainstream uses.

# 2.2.2 LCD (Liquid Crystal Display) and LED (Light Emitting Diodes) Displays LCD:

- Utilises liquid crystals sandwiched between two layers of polarising material. When an electric current passes through the liquid crystals, they align in a particular way, either blocking or allowing light to pass through.
- LCDs are commonly backlit by fluorescent lamps.

#### **LED Displays:**

- Essentially an LCD display, but rather than being backlit by fluorescent lamps, it uses light-emitting diodes. There are two types: Edge-lit (where LEDs are placed around the edges) and Full-array (LEDs cover the entire back of the screen).
- Offers better contrast, thinner designs, and improved energy efficiency compared to traditional LCDs.

#### 2.2.3 OLED (Organic Light Emitting Diode) Screens: Benefits and Challenges

#### **Benefits:**

- Unlike LCDs and LEDs which require a backlight, OLED displays generate their own light, allowing for perfect black levels and high contrast.
- Flexibility in design, enabling curved and foldable displays.
- Faster refresh rates and better viewing angles compared to LCD.

#### **Challenges:**

• OLED displays are more susceptible to "burn-in", where static images can

persist over time.

• They tend to have a shorter lifespan than LCDs due to the organic materials used.

#### 2.2.4 Plasma Screens: How They Work

#### Mechanism:

Plasma displays consist of small cells filled with a mixture of noble gases. When an electric current is applied, these gases are ionised and generate ultraviolet light. This UV light then strikes phosphors that coat the inside of the cell, emitting visible light.

Applications:

Plasma screens were popular for large television displays because of their superior colour accuracy and ability to display deep blacks. However, with the advancement of LED and OLED technologies, plasma screens have mostly phased out.

#### **3D Displays and Virtual Reality Headsets**

- **3D Displays:** 
  - Use various techniques to present a different image to each eye, creating the illusion of depth. Methods include alternate-frame sequencing, polarised light, and parallax barriers.
- Virtual Reality Headsets:
  - Immersive display technology that encompasses the user's field of vision.
     They track head movements and adjust the displayed images accordingly, providing a more interactive and immersive experience.

#### 2.2.5 Projectors: Types and Graphics Rendering

#### **Types:**

- DLP (Digital Light Processing): Uses a chip made up of tiny mirrors and a spinning colour wheel to reflect light and generate the image.
- LCD Projectors: Use liquid crystals and work in a manner similar to LCD screens but project the image onto a surface.
- LCoS (Liquid Crystal on Silicon): Combines the technologies of LCD and DLP.

#### **Graphics Rendering:**

Projectors, much like monitors, rely on graphics rendering from a source device. The quality, resolution, and smoothness of the projected image depend on the graphics capability of this source.

#### 2.2.6 Resolution, Refresh Rate, and Pixel Density Explained

- **Resolution:** Refers to the number of distinct pixels in each dimension that can be visible. For example, 1920x1080 resolution means the display has 1920 pixels horizontally and 1080 pixels vertically.
- **Refresh Rate:** The number of times in a second that a display refreshes its image. Measured in Hertz (Hz). Higher refresh rates (like 120Hz or 144Hz) offer smoother visuals, especially beneficial for fast-paced activities like gaming.
- **Pixel Density:** Often referred to as PPI (Pixels Per Inch), it's a measure of how closely pixels are packed together on a screen. A higher PPI means a sharper, crisper image because individual pixels are less discernible to the naked eye.

#### 2.3 Raster Scan Systems

#### 2.3.1 Basic Concepts and Usage

Raster graphics, commonly known as bitmap graphics, are composed of a grid of tiny dots or pixels. When viewed from a distance, these pixels come together to form a complete image. This is similar to how a mosaic or a pointillist painting works, where tiny individual pieces (or dots) come together to create a bigger picture.

- **Pixel:** A pixel (short for "picture element") is the smallest unit of a raster image. Each pixel carries a specific colour value.
- Scan Line: A scan line is essentially a horizontal row of pixels. When images are rendered or displayed, they're usually done one scan line at a time.
- Frame Buffer: A frame buffer is a dedicated memory area where the raster data for each pixel on the screen is stored. It holds the colour information of each pixel, and its size is dependent on the resolution and colour depth of the display.

#### 2.3.2 Raster Display Techniques: Refresh Buffer and Interlacing

• Refresh Buffer: All the information stored in the frame buffer needs to be frequently refreshed for the image to stay visible on the display. This is typically done many times per second (like 60Hz or 60 times per second). The

process involves reading the content of the frame buffer and illuminating screen pixels accordingly.

• Interlacing: This is a technique developed primarily for CRT (Cathode Ray Tube) displays, where only the odd-numbered lines, followed by the evennumbered lines, are refreshed in two separate passes. This creates the illusion of a more fluid display, as the screen is refreshed more frequently, but with half the data. Modern displays often use progressive scan where each line is refreshed in sequence.

#### 2.3.3 Pixel Representation and Colour Depth

The colour of this tiny element known as pixel in a raster image is determined by a combination of primary colours (typically red, green, and blue in computer displays). The precision with which each colour is represented is called colour depth.

• Colour Depth: This refers to the number of bits used to represent the colour of a single pixel. For instance, in an 8-bit grayscale image, you can have 256 shades of grey. Similarly, a 24-bit image can represent over 16 million colours (8 bits for each of the red, green, and blue channels).

#### 2.3.4 Advantages and Limitations of Raster Scan Systems

#### Advantages:

- Flexibility: Raster images can easily represent both simple and complex images, including photographs.
- Editing: Individual pixels can be modified, which is great for detailed editing.
- Standard: Most of the images we see today, especially on the web, are rasterbased.

#### Limitations:

- Resolution Dependency: Raster images have a fixed resolution. When you try to enlarge them beyond their original size, they can become pixelated or blurry.
- File Size: Higher resolution and colour depth can significantly increase file size.
- Scalability: Unlike vector graphics which are resolution-independent, raster

images lose quality when scaled up.

#### 2.4 Summary

- The physical components and devices designed to generate, display, and interact with computer graphics, playing a pivotal role in rendering quality and speed.
- Electronic tools and screens like CRT, LCD, OLED, and projectors that visually present data and graphics to users, differing in mechanism, clarity, and application.
- A display method where the screen is illuminated by scanning horizontally line-by-line. It uses pixels to represent images and has a memory called a frame buffer to store pixel data.
- High-end computers, specifically optimised for displaying and manipulating graphics efficiently, often used in professional settings like animation studios or architectural firms.
- Devices like mouse, graphics tablets, touchscreens, and 3D input tools that allow users to interact with, input, or modify graphic data on computer systems.
- Raster graphics are pixel-based, resolution-dependent images, while vector graphics use mathematical formulas to generate images, making them scalable without losing quality.

#### 2.5 Keywords

- Pixel: A pixel, short for "picture element", is the smallest unit of a digital image or display. It represents a single point in the image. In colour displays, a pixel's value is often represented by three values (Red, Green, Blue) which determine its colour.
- Raster Graphics: Raster graphics, also known as bitmap graphics, are images that are made up of a grid of pixels. Each pixel in this grid has a specific colour. Popular image formats like JPEG, PNG, and GIF are raster-based. Due to their pixel-based nature, scaling raster images can lead to a loss in quality.
- Graphics Workstation: A graphics workstation is a high-performance computer system designed specifically for tasks that require intensive graphical

processing, such as 3D modelling, animations, simulations, and video editing. It typically has powerful processors, a large amount of RAM, and advanced graphics cards.

- CRT (Cathode Ray Tube): CRT is a technology used in traditional computer monitors and televisions. It works by shooting electrons from an electron gun onto a phosphorescent screen, creating visible light and producing an image.
   While largely supplanted by newer display technologies, CRTs were the standard for many years.
- Graphics Tablets: Graphics tablets, also known as drawing tablets or digitizers, are input devices that allow users to draw or sketch directly onto a surface using a stylus. The tablet captures the stylus movement and translates it into digital information, which can be used by software to reproduce the drawing on screen.
- Refresh Rate: The refresh rate of a display device denotes how many times the screen is redrawn or updated per second. It is usually measured in Hertz (Hz). A higher refresh rate typically provides smoother motion visuals, crucial for high-definition video playback and competitive gaming.

#### 2.6 Self-Assessment Questions

- 1. How does a raster scan system differentiate between various colours in a pixel?
- 2. What are the primary distinctions between a standard PC and a graphics workstation in terms of hardware components and their functionalities?
- 3. Which display device uses organic compounds to produce light when subjected to an electric current, and what is its abbreviation?
- 4. What are the main advantages of using an OLED screen over a traditional LCD or LED screen in graphic displays?
- 5. How do capacitive touchscreens differ from resistive touchscreens in terms of construction and user interaction?

#### 2.7 Case Study

### **Title: Evolution of Graphics in Mobile Gaming Introduction:**

In 2007, a small game development studio named "NeonPlay" ventured into the rapidly evolving world of mobile gaming. Their first title, "Galactic Quest," was designed for feature phones with basic graphic displays. The graphics were pixel-based with a limited colour palette, primarily due to the restrictions of the hardware.

#### Background:

Fast-forward to 2010, with the rise of smartphones and tablets, especially the iPhone and Android devices. NeonPlay revisited "Galactic Quest" for a re-release. This time, the potential of the hardware allowed for enhanced 2D vector graphics, smooth animations, and a richer colour palette. It was the same game conceptually, but visually, it was miles ahead of its predecessor.

By 2018, NeonPlay wanted to celebrate the game's decade-long journey with a revamped 3D version. Modern smartphones had powerful GPUs, high-resolution displays, and vast memory resources. "Galactic Quest 3D" was launched with breathtaking 3D models, realistic lighting, and real-time shading. The gameplay evolved too, with players now being able to explore the galaxy in 360-degree views.

Throughout its journey, the evolution of "Galactic Quest" showcased the parallel growth of graphics hardware, software capabilities, and user expectations in mobile gaming. NeonPlay's adaptability to emerging tech trends not only kept their game relevant but also made "Galactic Quest" a case study for graphics evolution in mobile platforms.

#### **Questions:**

- How did the limitations of early feature phones impact the graphical design of "Galactic Quest" in 2007?
- 2. With the release of "Galactic Quest 3D" in 2018, what hardware and software advancements allowed for the transition from 2D to 3D graphics?
- 3. How has the evolution of graphics hardware and software influenced user expectations in the realm of mobile gaming?

#### 2.8 References

- "Computer Graphics: Principles and Practice" by James D. Foley, Andries van Dam, Steven K. Feiner, and John F. Hughes
- 2. "Computer Graphics with OpenGL" by Donald D. Hearn and M. Pauline Baker
- 3. "Interactive Computer Graphics: A Top-Down Approach with WebGL" by

Edward Angel and Dave Shreiner

- 4. "Digital Image Processing" by Rafael C. Gonzalez and Richard E. Woods
- 5. "Fundamentals of Computer Graphics" by Steve Marschner and Peter Shirley

## Unit : 3 Graphics Devices

#### Learning Objectives:

- 1. Understand Graphics Hardware Evolution
- 2. Differentiate Between Display Devices
- 3. Grasp the Principles of Raster Scan Systems
- 4. Comprehend the Role of Graphics Workstations
- 5. Identify and Evaluate Input Devices in Graphics
- 6. Apply Knowledge in Real-world Scenarios

#### **Structure:**

- 3.1 Graphics Workstations: Purpose and Functions
- 3.2 Input Devices in Graphics: Types, Features, and Functions
- 3.3 Summary
- 3.4 Keywords
- 3.5 Self-Assessment Questions
- 3.6 Case Study
- 3.7 References

#### 3.1 Graphics Workstations: Purpose and Functions

A graphics workstation is a high-performance computer system designed specifically for tasks related to graphics, be it 3D animation, complex simulations, game development, or any kind of visual rendering. Unlike standard personal computers (PCs), these workstations are equipped with specialised hardware and software components that optimise the processing and visualisation of graphic data.

#### **3.1.1 Purpose and Functions:**

- **3D Rendering and Animation**: Graphics workstations are used for creating and manipulating complex 3D models, allowing artists and designers to visualise and animate their creations with high precision.
- Game Development: Game developers require sophisticated graphics and computational capabilities to render real-time game environments and characters.
- **Simulations**: Engineers and scientists use these workstations for simulations that may involve complex physics, chemistry, or biological processes.
- **Video Production**: Video editing and post-production processes require a machine with high processing power and memory.

#### **3.1.2 Defining a Graphics Workstation**

A graphics workstation is not merely about processing power; it is about the right kind of power. Standard PCs might be geared towards general tasks, while a workstation is customised for tasks that are graphics-intensive, demanding both speed and precision.

#### Key Components: Graphics Cards, RAM, Processors, and Storage

• **Graphics Cards**: These are the powerhouse of a graphics workstation. Graphics cards, or GPUs (Graphics Processing Units), are specialised for processing and rendering visual data. High-end GPUs can render intricate graphics more

quickly and smoothly than standard ones.

- **RAM**: Large amounts of RAM allow workstations to handle large datasets, complex 3D models, and simultaneous processes without slowing down.
- **Processors**: High-end multi-core processors enable fast computation, especially for tasks that can be parallelized, such as rendering.
- **Storage**: Fast storage solutions, often in the form of SSDs (Solid State Drives), are crucial. They allow quick read/write operations, which is essential when dealing with large graphics files.

#### 3.1.3 Software Aspects: OS and Graphics Libraries

- **Operating System (OS)**: Most graphics workstations run on professional versions of Windows, Linux, or macOS, optimised for stability, security, and performance.
- **Graphics Libraries**: These are specialised software libraries designed to assist with rendering graphics. Examples include OpenGL, DirectX, and Vulkan. They provide developers with tools and APIs (Application Programming Interfaces) to interact with hardware and create visually stunning graphics.

#### **Graphics Workstations vs. Standard PCs: A Comparative Analysis**

- **Performance**: While high-end standard PCs might be able to handle some graphic tasks, a dedicated graphics workstation is tailored for consistent, peak performance in graphics-intensive tasks.
- **Cost**: Graphics workstations tend to be more expensive due to their specialised components, but this cost is often justified by their performance in professional settings.
- **Customization**: Workstations are often more customizable, allowing professionals to choose the components that best fit their specific needs.
- **Reliability**: Built for demanding tasks, graphics workstations usually have better cooling, more robust power supplies, and other features that make them more reliable over long work sessions.

# **3.1.4 Specialized Graphics Workstations for Animations, Simulations, and Game Development**

- Animations: For animators, workstations equipped with fast GPUs, high amounts of RAM, and large, fast storage are essential. Softwares like Autodesk Maya or Blender benefit immensely from this.
- **Simulations**: Engineers and researchers might prioritise CPU power and RAM over GPU, especially for non-visual simulations.
- **Game Development**: A balanced workstation with both high-end CPU and GPU is essential. Real-time rendering, physics simulations, and AI computations all demand robust computational power.

## 3.2 Input Devices in Graphics: Types, Features, and Functions

#### 3.2.1 Pointing Devices: Mouse, Trackball, and Light Pen

Pointing devices are integral to most computer graphics applications. They allow users to interact with graphic elements on a screen.

#### Mouse:

- Primary Function: Enables users to move the cursor and select graphic elements.
- Features: Comes in both wired and wireless versions, and many feature additional buttons for added functions.
- Usage in Graphics: Ideal for standard graphic operations such as selecting, dragging, and drawing.

#### Trackball:

- Primary Function: A stationary device where a ball is rolled to move the cursor.
- Features: Offers precision, which is often needed in graphic design and CAD applications.

• Usage in Graphics: Suitable for tasks that require detailed graphic movements.

#### Light Pen:

- Primary Function: A pen-shaped device that allows users to draw or select objects on a CRT screen directly.
- Features: High precision and ability to draw directly on the screen.
- Usage in Graphics: Mostly obsolete now, but was once popular in CAD and early graphic design.

# **3.2.2 Graphics Tablets: Digitizing and Drawing**

Graphics tablets convert manual drawing movements into digital form, allowing for high precision.

# **Digitizing**:

- Function: Capturing an analog image or drawing and converting it into a digital format.
- Features: Allows for high-resolution digitizing and often includes pressure sensitivity.

# Drawing:

- Function: Directly creating digital art or designs using a stylus.
- Features: Artists can achieve natural and varied line weights based on pressure and tilt.

# 3.2.3 Touchscreens: Capacitive vs. Resistive

Touchscreens enable users to interact directly with graphical interfaces by touching the screen.

# Capacitive:

- Function: Detects touch using the electrical charge in the human body.
- Features: Multi-touch capability, greater clarity, and sensitivity.
- Usage in Graphics: Commonly found in modern smartphones, tablets, and design interfaces.

# **Resistive**:

- Function: Requires physical pressure, employing two layers which register touch when they meet.
- Features: Less expensive, can be used with a stylus.
- Usage in Graphics: Used in some older or industrial applications.

# 3.2.4 3D Input Devices: SpaceBall, Data Glove, and Wand

3D input devices allow for interaction in a three-dimensional space.

## SpaceBall:

- Function: Provides six degrees of freedom, enabling rotation and movement in 3D space.
- Usage in Graphics: Useful in 3D modelling and CAD applications.

# **Data Glove:**

- Function: Detects hand movements and gestures to interact with 3D environments.
- Usage in Graphics: Virtual reality, 3D simulations, and advanced design applications.

#### Wand:

- Function: Like a 3D mouse, allowing users to point, select, and navigate in 3D environments.
- Usage in Graphics: Virtual and augmented reality.

# 3.2.5 Scanners and Digital Cameras: Capturing Graphics Data

These devices capture real-world images and convert them into digital formats.

#### Scanners:

- Function: Converts physical documents or images into digital form.
- Usage in Graphics: Digitising artwork, archival, and design source material.

#### **Digital Cameras**:

- Function: Captures photographs in a digital format.
- Usage in Graphics: Source imagery for design, texture mapping, and more.

## **3.2.6 Joysticks and Gaming Controllers**

Originally developed for gaming, these devices have found uses in various graphics applications.

## Joysticks:

Function: Offers directional control using a stick.

Usage in Graphics: 3D modelling, camera control in design software, and simulations.

#### Gaming Controllers:

- Function: Provides multiple inputs via buttons, triggers, and analog sticks.
- Usage in Graphics: Animation control, 3D navigation, and even in design workflows.

# 3.2.7 Gesture Recognition and its Role in Modern Graphics Interaction

Gesture recognition allows users to interact with graphic interfaces using bodily motions.

**Function**: Interprets human gestures via mathematical algorithms. Can recognize movements of the fingers, arms, face, or body.

Features: Increases immersion and allows for intuitive interaction.

**Usage in Graphics**: Augmented and virtual reality, 3D modelling, and advanced design interfaces where hands-free or intuitive interaction is beneficial.

#### 3.3 Summary

- The physical components and devices designed to generate, display, and interact with computer graphics, playing a pivotal role in rendering quality and speed.
- Electronic tools and screens like CRT, LCD, OLED, and projectors that visually present data and graphics to users, differing in mechanism, clarity, and application.

- A display method where the screen is illuminated by scanning horizontally lineby-line. It uses pixels to represent images and has a memory called a frame buffer to store pixel data.
- High-end computers, specifically optimised for displaying and manipulating graphics efficiently, often used in professional settings like animation studios or architectural firms.
- Devices like mouse, graphics tablets, touchscreens, and 3D input tools that allow users to interact with, input, or modify graphic data on computer systems.
- Raster graphics are pixel-based, resolution-dependent images, while vector graphics use mathematical formulas to represent images, making them scalable without losing quality.

#### 3.4 Keywords

- **Pixel**: A pixel, short for "picture element", is the smallest unit of a digital image or display. It represents a single point in the image. In colour displays, a pixel's value is often represented by three values (Red, Green, Blue) which determine its colour.
- **Raster Graphics**: Raster graphics, also known as bitmap graphics, are images that are made up of a grid of pixels. Each pixel in this grid has a specific colour. Popular image formats like JPEG, PNG, and GIF are raster-based. Due to their pixel-based nature, scaling raster images can lead to a loss in quality.
- **Graphics Workstation**: A graphics workstation is a high-performance computer system designed specifically for tasks that require intensive graphical processing, such as 3D modelling, animations, simulations, and video editing. It typically has powerful processors, a large amount of RAM, and advanced graphics cards.
- **CRT** (**Cathode Ray Tube**): CRT is a technology used in traditional computer monitors and televisions. It works by shooting electrons from an electron gun onto a phosphorescent screen, creating visible light and producing an image. While largely supplanted by newer display technologies, CRTs were the standard for many years.

- **Graphics Tablets**: Graphics tablets, also known as drawing tablets or digitizers, are input devices that allow users to draw or sketch directly onto a surface using a stylus. The tablet captures the stylus movement and translates it into digital information, which can be used by software to reproduce the drawing on screen.
- **Refresh Rate**: The refresh rate of a display device denotes how many times the screen is redrawn or updated per second. It is usually measured in Hertz (Hz). A higher refresh rate typically provides smoother motion visuals, crucial for high-definition video playback and competitive gaming.

#### **3.5 Self-Assessment Questions**

- 1. How does a raster scan system differentiate between various colours in a pixel?
- 2. What are the primary distinctions between a standard PC and a graphics workstation in terms of hardware components and their functionalities?
- 3. Which display device uses organic compounds to produce light when subjected to an electric current, and what is its abbreviation?
- 4. What are the main advantages of using an OLED screen over a traditional LCD or LED screen in graphic displays?
- 5. How do capacitive touchscreens differ from resistive touchscreens in terms of construction and user interaction?

#### 3.6 Case Study

#### **Title: Evolution of Graphics in Mobile Gaming**

#### **Introduction:**

In 2007, a small game development studio named "NeonPlay" ventured into the rapidly evolving world of mobile gaming. Their first title, "Galactic Quest," was designed for feature phones with basic graphic displays. The graphics were pixel-based with a limited colour palette, primarily due to the restrictions of the hardware.

#### **Background:**

Fast-forward to 2010, with the rise of smartphones and tablets, especially the iPhone and Android devices. NeonPlay revisited "Galactic Quest" for a re-release. This time, the potential of the hardware allowed for enhanced 2D vector graphics, smooth animations, and a richer colour palette. It was the same game conceptually, but visually, it was miles ahead of its predecessor.

By 2018, NeonPlay wanted to celebrate the game's decade-long journey with a revamped 3D version. Modern smartphones had powerful GPUs, high-resolution displays, and vast memory resources. "Galactic Quest 3D" was launched with breathtaking 3D models, realistic lighting, and real-time shading. The gameplay evolved too, with players now being able to explore the galaxy in 360-degree views.

Throughout its journey, the evolution of "Galactic Quest" showcased the parallel growth of graphics hardware, software capabilities, and user expectations in mobile gaming. NeonPlay's adaptability to emerging tech trends not only kept their game relevant but also made "Galactic Quest" a case study for graphics evolution in mobile platforms.

#### **Questions:**

- How did the limitations of early feature phones impact the graphical design of "Galactic Quest" in 2007?
- 2. With the release of "Galactic Quest 3D" in 2018, what hardware and software advancements allowed for the transition from 2D to 3D graphics?
- 3. How has the evolution of graphics hardware and software influenced user expectations in the realm of mobile gaming?

#### 3.7 References

- "Computer Graphics: Principles and Practice" by James D. Foley, Andries van Dam, Steven K. Feiner, and John F. Hughes
- 2. "Computer Graphics with OpenGL" by Donald D. Hearn and M. Pauline Baker
- "Interactive Computer Graphics: A Top-Down Approach with WebGL" by Edward Angel and Dave Shreiner
- 4. "Digital Image Processing" by Rafael C. Gonzalez and Richard E. Woods
- 5. "Fundamentals of Computer Graphics" by Steve Marschner and Peter Shirley

# **Unit : 4 Graphics Primitives and Programming**

# Learning Objectives:

- 1. Foundational Understanding
- 2. Tool Proficiency
- 3. Primitives Mastery
- 4. Attribute Application
- 5. Algorithmic Competence
- 6. Advanced Curve Knowledge

#### **Structure:**

- 4.1 Introduction to Graphics Programming
- 4.2 Languages and Libraries
- 4.3 Summary
- 4.4 Keywords
- 4.5 Self-Assessment Questions
- 4.6 Case Study
- 4.7 References

### 4.1 Introduction to Graphics Programming

Graphics programming is a specialised discipline within computer science that focuses on the representation, manipulation, and presentation of visual information on computer screens. The fundamental principles of graphics programming encompass a wide range of techniques that allow developers to depict complex and interactive visual content, from basic graphical user interfaces to intricate 3D simulations and visualisations.

- **Basics**: This covers the fundamental principles such as pixels, coordinates, colour representations, and basic drawing techniques.
- Advanced Techniques: This includes 3D modelling, texture mapping, ray tracing, and more sophisticated algorithms to generate realistic images.

#### 4.1.1 Evolution and Importance of Graphics Programming

The evolution of graphics programming is a testament to the ever-growing demands of visual representation in computing. In the earliest days of computing, visuals were limited to simple character representations. The advent of graphical user interfaces (GUIs) in the late 1970s and 1980s marked a paradigm shift.

- **Early Days**: Computers relied on text-based interfaces. Graphics were rudimentary, often comprising simple ASCII art.
- The GUI Revolution: With the introduction of platforms like the Apple Macintosh and Microsoft Windows, graphics became central to user interaction.
- **3D Graphics Era**: Technologies like OpenGL and DirectX in the 1990s and 2000s paved the way for advanced 3D graphics, allowing for visually rich games, simulations, and movies.
- **Current Trends**: Today, augmented reality (AR), virtual reality (VR), and artificial intelligence (AI) are pushing the boundaries even further, demanding even more advanced graphics programming techniques.

The importance of graphics programming has never been more apparent. It plays a crucial role in many industries, from entertainment and advertising to medicine and research.

### 4.1.2 Role of Graphics in Modern Computing

Graphics have transformed the face of modern computing. Today's software applications, whether mobile or desktop-based, are heavily reliant on graphics to enhance user experience and functionality.

- User Interfaces: Graphics are central to making software user-friendly. Icons, buttons, and visual feedback are integral to modern software design.
- **Visual Representation**: For data-heavy sectors like finance, healthcare, or meteorology, graphics facilitate the representation of complex data in an understandable format through charts, graphs, and other visual aids.
- **Simulation and Modeling**: Graphics allow for realistic simulations in industries like aviation, architecture, and medicine, facilitating better training and improved outcomes.

# 4.1.3 Applications of Graphics Programming: From Games to Scientific Visualisation

Graphics programming finds its applications in a myriad of fields:

- Video Games: One of the most popular and evident applications, games require advanced graphics techniques to create immersive environments and realistic characters.
- Film and Animation: Movies and animations depend on graphics programming for special effects, character design, and scene creation.
- Scientific Visualisation: In sectors like biology, physics, and astronomy, complex data sets are visualised using graphics to gain better insights.
- Virtual and Augmented Reality: AR and VR applications need graphics programming to superimpose digital data onto the real world or create immersive digital worlds, respectively.
- **Medical Imaging**: Graphics programming aids in visualising internal structures of the body, facilitating diagnosis and treatment.

#### 4.2 Languages and Libraries

**1. Overview of OpenGL** OpenGL, which stands for Open Graphics Library, is a crosslanguage, multi-platform API (Application Programming Interface) used for rendering 2D and 3D vector graphics. It serves as a bridge between software applications and the graphics hardware to achieve high-quality visualisations. Instead of providing a multitude of high-level features, OpenGL offers a powerful set of low-level functionalities for utmost control over graphic processes.

#### 2. History and Evolution of OpenGL

- Initial Years: OpenGL was introduced in 1992 by Silicon Graphics, Inc. (SGI). It was derived from SGI's earlier proprietary Iris GL library, but with the aim of being more extensible and platform-independent.
- OpenGL Architecture Review Board (ARB): In the later years, to ensure the growth and relevance of OpenGL, the OpenGL ARB (Architecture Review Board) was formed. This consortium consisted of various companies committed to maintaining and enhancing OpenGL.
- Recent Developments: Over the years, OpenGL has gone through numerous revisions, introducing a plethora of extensions and features. The advent of programmable shading languages like GLSL (OpenGL Shading Language) marked a significant milestone, providing developers with more control over the rendering pipeline.

#### 3. OpenGL Architecture and Workflow

- Rendering Pipeline: OpenGL adopts a series of processing stages, known as the "rendering pipeline." It transforms the 3D coordinates to 2D pixels on your screen.
- Stages:
  - Vertex Shader: Processes every vertex and transforms its 3D coordinates to

another 3D space.

- **Geometry Shader:** Takes as input a collection of vertices and may output more or fewer vertices.
- **Fragment Shader:** Calculates the colour for each pixel in the fragment.
- **Rasterization:** Transforms the vertices into fragments for the final rendering.
- State Machine: OpenGL operates as a state machine. This means that you set certain parameters, or "states," and OpenGL will use those until you change them again.

# 4. Basic OpenGL Commands and Functions

- Initialization:
  - **glutInit**(): Initialises the GLUT library.
  - **glClearColor**(): Set the clear colour for the viewport.

#### • Drawing Functions:

- **glBegin**(): Begins the drawing of a shape (like GL\_TRIANGLES or GL\_QUADS).
- glVertex3f(x, y, z): Specifies a vertex for drawing.
- **glEnd**(): Ends the drawing of a shape.

#### • Transformations:

- **glTranslate**(): Translates the coordinate system.
- **glRotate**(): Rotates the coordinate system.
- **glScale**(): Scales the coordinate system.

#### 5. Comparison with Other Graphics Libraries

- **DirectX:** Developed by Microsoft, DirectX is primarily designed for Windows platforms. While OpenGL focuses on rendering, DirectX encompasses sound, music, and input.
  - Pros: DirectX offers better performance on Windows, has comprehensive tools and better support.
  - Cons: Platform-limited, proprietary.
- **Vulkan:** It's a successor to OpenGL, offering lower-level access to hardware and better performance but at the cost of increased complexity.
  - Pros: High performance, fine-grained control.
  - Cons: Steeper learning curve than OpenGL.
- WebGL: A JavaScript API for rendering interactive 2D and 3D graphics within browsers without plugins.
  - Pros: Web-based, easy to integrate with web technologies.
  - Cons: Limited by browser capabilities and performance.

**6. Integrating OpenGL with Programming Languages** OpenGL's API is written in C, but its functionality can be accessed from many programming languages through bindings. Some popular bindings include:

- C++: Libraries like GLEW (OpenGL Extension Wrangler) and GLFW provide facilities to use OpenGL.
- **Python:** Libraries like PyOpenGL enable OpenGL access in Python environments.
- **Java:** JOGL (Java OpenGL) is an official binding for OpenGL in Java.

# 4.3 Summary

• The technique of using computers to create and manipulate visual content, encompassing a range of applications from video games to scientific visualisation.

- A cross-platform graphics API (Application Programming Interface) used to produce 2D and 3D vector graphics, offering tools, commands, and functions for rendering complex visuals.
- The basic geometric entities such as points, lines, and polygons, which serve as the foundation for constructing more complex graphics objects in visual scenes.
- The characteristics or properties assigned to output primitives, determining visual aspects like colour, size, pattern, and thickness, which influence the final appearance of the rendered object.
- Specific methods and procedures used to draw and manipulate basic shapes on the screen, ensuring accuracy, efficiency, and visual appeal in rendered graphics.
- Smooth, flexible curves defined by a set of control points, commonly utilised in computer graphics for tasks like object modelling, animation, and image processing.

#### 4.4 Keywords

- **Graphics Programming**: Graphics programming refers to the specialised discipline of writing software applications to generate, manipulate, and represent graphical data. This often encompasses everything from simple drawings to complex visualisations and interactive multimedia experiences. Graphics programming can be done using various languages and tools, including C++, Java, and specialised libraries like OpenGL.
- **OpenGL**: OpenGL (Open Graphics Library) is a cross-language, crossplatform application programming interface (API) for rendering 2D and 3D vector graphics. It is commonly used in applications ranging from video games to scientific visualisations. OpenGL provides a set of commands and functions for developers to create interactive graphics content.
- **Primitives**: In computer graphics, primitives are the fundamental geometric shapes (like points, lines, triangles, and polygons) that serve as building blocks

for more complex graphics scenes. They are the basic units that a graphics system can display and manage.

- Anti-aliasing: Anti-aliasing is a technique used to smoothen the jagged edges or "jaggies" that can appear in graphical representations, especially around curves or when displaying diagonal lines. It works by averaging pixel colours at the boundaries, producing a smoother visual appearance.
- **Bresenham's Algorithm**: Bresenham's algorithm is a method to draw lines and circles on a raster display in a computer graphics system. It's an efficient way to plot pixels without using floating-point arithmetic. The algorithm uses incremental integer calculations to decide which pixel should be illuminated next.
- **Bezier Curves**: Bezier curves are parametric curves that are defined by a set of control points. They are widely used in computer graphics to model smooth curves. The curve's shape is determined by its control points, and it does not always pass through them. Bezier curves are commonly used in design software, animation, and many other graphical applications.

#### **4.5 Self-Assessment Questions**

- 1. How is OpenGL different from other graphics libraries like DirectX and Vulkan?
- 2. What are the primary attributes that can be modified for a line primitive in graphics programming?
- 3. Which algorithm is more efficient for drawing lines on raster devices: the DDA algorithm for Bresenham's Line Drawing Algorithm?
- 4. What is the fundamental difference between Bezier Curves and B-Splines in spline curve generation?
- 5. How does anti-aliasing enhance the visual appearance of graphical primitives?

#### 4.6 Case Study

#### **Title: Implementing Real-Time Visualization for Architectural Design**

#### **Introduction:**

The architectural firm "DesignScape" was increasingly facing challenges in presenting realistic visual representations of their designs to clients. Traditional 2D blueprints and mock-ups no longer met the rising expectations of clients who wanted to 'experience' the design before it came to life.

#### **Background:**

A large client approached "DesignScape" for the construction of a modern museum. The client emphasised the importance of experiencing the design interactively, allowing stakeholders to feel the spaces and suggest modifications before finalisation. To achieve this, a real-time graphics solution was essential.

Solution: The firm turned to computer graphics, specifically harnessing the power of OpenGL, a leading graphics rendering API. A team of graphic designers, computer programmers, and architects collaborated to create a 3D model of the proposed museum. Using OpenGL's capabilities, they developed a walkthrough application. This program allowed users to navigate the museum virtually, experiencing spaces, lighting, and aesthetics in real-time. Shadows, textures, and reflections were added to enhance realism.

Furthermore, they implemented a feature allowing real-time modifications. Users could change wall colours, move furniture, and adjust lighting, experiencing the changes immediately.

Outcome: The client was highly impressed with the real-time visualisation tool, enabling them to make decisions faster and more confidently. They could suggest changes during meetings, and see the effects immediately. This not only enhanced client satisfaction but also saved potential costs that would have been incurred due to late-stage modifications.

"DesignScape" soon saw the potential of integrating computer graphics into their regular workflow, giving them a competitive edge in the market. Many clients preferred their innovative approach, leading to increased business and reputation.

# **Questions**:

- 1. How did the use of OpenGL and computer graphics address the challenges faced by "DesignScape" in presenting their designs?
- 2. In what ways did the real-time modification feature benefit both the architectural firm and the client?
- 3. Considering the rapid advancement in computer graphics, what other features or tools could "DesignScape" integrate in the future to further improve their design presentations?

#### 4.7 References

- "Computer Graphics: Principles and Practice" by James D. Foley, Andries van Dam, Steven K. Feiner, John F. Hughes.
- 2. "Fundamentals of Computer Graphics" by Peter Shirley and Steve Marschner.
- 3. "Interactive Computer Graphics: A Top-Down Approach with WebGL" by Edward Angel and Dave Shreiner.
- 4. "Real-Time Rendering" by Tomas Akenine-Möller, Eric Haines, and Naty Hoffman.
- 5. "Digital Image Processing" by Rafael C. Gonzalez and Richard E. Woods.

# Unit : 5 Graphics Algorithms

## **Learning Objectives:**

- 1. Foundational Understanding
- 2. Tool Proficiency
- 3. Primitives Mastery
- 4. Attribute Application
- 5. Algorithmic Competence
- 6. Advanced Curve Knowledge

#### **Structure:**

- 5.1 Understanding Output Primitives
- 5.2 Attributes of Primitives
- 5.3 Common Graphics Algorithms
- 5.4 Summary
- 5.5 Keywords
- 5.6 Self-Assessment Questions
- 5.7 Case Study
- 5.8 References

# **5.1 Understanding Output Primitives**

Output primitives are the fundamental graphical elements, or building blocks, which can be combined in various ways to create complex images in computer graphics. They are the simplest entities that can be rendered and controlled by graphics programmers, providing the foundation upon which more intricate shapes and designs are built.

# **Role in Graphics:**

- Granularity: Primitives break down complex graphics into manageable pieces, offering a level of granularity that simplifies graphics programming.
- Efficiency: Working with primitives can enhance the speed and efficiency of rendering because graphics hardware and software are often optimised for these basic shapes.
- Flexibility: Primitives allow for creative flexibility, as artists and developers can combine, modify, and transform them to generate a wide range of visual effects.

#### **Common Types of Primitives: Points, Lines, and Polygons**

Different graphics systems may have different primitives, but the most common ones include points, lines, and polygons.

- Points:
  - A point is the simplest primitive, representing a single location in space.
  - It's often used as the basic element for all other graphical entities, including forming the vertices of lines and polygons.
- Lines:
  - A line connects two points and can have properties like thickness, pattern, and colour.
  - They're crucial in wireframe models, sketches, and various other graphical applications.
- Polygons:

- A polygon is a closed figure formed by connecting three or more points.
- The triangle is the simplest polygon and is of particular importance in graphics because any other polygon can be subdivided into triangles.
- They are frequently used in 3D modelling and rendering, forming the surfaces of 3D objects.

#### **Coordinate Systems and Transformations**

To effectively work with primitives in graphics, an understanding of coordinate systems and transformations is essential.

#### • Coordinate Systems:

- A coordinate system provides a framework to specify the position of points in space.
- The most common types in graphics are:
  - 2D Cartesian Coordinate System: Used primarily for 2D graphics, where points are represented by (x, y) pairs.
  - 3D Cartesian Coordinate System: Used for 3D graphics, where points are represented by (x, y, z) triples.

#### • Transformations:

- Transformations alter the position, orientation, and size of objects, allowing for dynamic and flexible graphics presentations.
- The main types of transformations include:
  - Translation: Moving objects from one location to another.
  - Rotation: Turning objects around a central point or axis.
  - Scaling: Changing the size of objects.
  - Shearing: Displacing objects in a particular direction without changing their shape.

• Understanding transformations is vital for animating graphics, creating perspectives, and achieving various visual effects.

#### **5.2 Attributes of Primitives**

In the domain of computer graphics, primitives such as points, lines, and polygons serve as foundational building blocks for creating intricate visualisations and renderings. These primitives can be tailored and manipulated through various attributes, allowing for a wide range of visual styles and designs.

#### **1.** Colour Attributes

Colours in computer graphics are commonly represented using various models and palettes. This is crucial for digital representation, reproduction, and display of colours.

#### • RGB (Red, Green, Blue):

- It's a colour model based on the additive principle where colours are produced by combining red, green, and blue light sources in different intensities.
- Each of the primary colours is usually represented as a byte, giving a value between 0-255. Combining these results in millions of possible colours.
- RGBA (Red, Green, Blue, Alpha):
  - Very similar to RGB, but with an additional Alpha channel to represent opacity. An alpha value of 0 indicates complete transparency, while 255 represents full opacity.
  - Useful for creating transparent effects, overlays, or blending.

#### • Palettes:

- A palette refers to a collection or set of colours. In computer graphics, especially in older systems with limited memory, images might be displayed using a limited palette.
- Indexing images with pallets allows for a smaller data footprint, as each pixel references a colour from the palette rather than storing RGB or RGBA values directly.

#### 2. Line Attributes

Lines are fundamental to computer graphics, and their appearance can be controlled using various attributes.

#### • Thickness:

• Dictates how wide the line appears. Can range from very thin to very thick depending on the visual need.

#### • Pattern:

- Refers to the style of the line, such as solid, dashed, dotted, or any combination thereof.
- Provides an added layer of visual differentiation beyond just colour.

#### • Joins:

- Represent the corners where two lines meet. Joins can be mitered (pointed), round, or bevelled (clipped).
- $\circ$  Influences the smoothness and flow of interconnected lines.

#### 3. Point and Polygon Attributes

Points and polygons form the basis of many visual shapes and designs.

- Size:
  - For points, size dictates the diameter of the point.
  - For polygons, it refers to the overall scale or dimension.
- Fill:
  - Represents the interior colour or pattern of a polygon.
  - Can be solid, gradient, or even textured.
- Edge:
  - Refers to the border or outline of a polygon.
  - Its appearance can be influenced by various line attributes such as thickness and pattern.

#### 4. Anti-aliasing and Smoothing Techniques

These techniques are pivotal in rendering graphics that are pleasant to the human eye.

# • Anti-aliasing:

- A technique used to smooth out jagged edges in digital images, making lines and boundaries appear more continuous and less pixelated.
- Works by averaging pixel colours around the jagged edges, creating a gradual transition between colours.

#### • Smoothing:

- Refers to techniques that reduce sharp transitions or gradients in images.
- o Can be applied to an entire image or specific elements like shadows,

textures, and more

#### **5.3 Common Graphics Algorithms**

Computer graphics is primarily about visualising and manipulating data in visual forms. Several algorithms and techniques have been developed over the years to cater to the different needs in the world of graphics.

#### **1. Line Drawing Algorithms**

Lines are among the most basic shapes in computer graphics. However, displaying a line on a screen, which consists of discrete pixels, is a complex task. This has led to the development of several algorithms for line drawing:

#### • DDA (Digital Differential Analyzer) Algorithm

- DDA is an incremental scan-conversion method.
- It calculates either  $\Delta x$  or  $\Delta y$  based on the slope of the line to rasterize the line's pixels.
- DDA is simple but can be slow and may produce rounding errors.

#### • Bresenham's Line Drawing Algorithm

- This is an efficient and accurate algorithm for line generation.
- It works by determining the next pixel to be drawn based on the decision parameter, thus minimising floating point calculations.
- It's widely adopted due to its accuracy and efficiency.

#### 2. Drawing Parallel Lines

Generating parallel lines is essential in various graphical applications. Some methods for

generating parallel lines include:

# • Methods for Parallel Line Generation

- **Offset method:** Generate a line and then shift it in the perpendicular direction to produce a parallel line.
- **Using transformation:** Apply translation to a line in the direction perpendicular to its orientation.
- Using line drawing algorithms: Adjust the starting and ending points of a line according to the desired distance of parallelism.

# 3. Circle Generation

Creating a circle on a raster screen requires special techniques since the circle is a continuous curve. Key algorithms are:

# • Midpoint Circle Drawing Algorithm

- An efficient method to draw circles.
- It utilises the circle's symmetry and the decision parameter concept to minimise calculations.

# • Bresenham's Circle Drawing Algorithm

- Another method that exploits the properties of a circle to reduce the number of calculations.
- Similar to its line counterpart, it's designed for efficiency.

# 4. Ellipse Generation

Ellipses, like circles, are continuous curves but with two axes of symmetry. Key methods include:

#### • Midpoint Ellipse Algorithm

- It rasterizes an ellipse using the midpoint concept.
- The algorithm exploits the ellipse's symmetry, reducing calculations.

#### **5. Spline Curves**

Splines are smooth curves that pass through given points, widely used in computer graphics, especially for design and animation.

## • Introduction to Splines and Their Importance

- Splines provide a means to design smooth and flexible curves.
- They offer control through control points but without requiring the curve to pass through all of them.

## • Bezier Curves and B-Splines

- Bezier Curves: Defined by a set of control points, they give designers a way to create complex shapes. The curve is influenced by the position of control points but doesn't always pass through them.
- B-Splines: Generalised form of Bezier curves. They offer greater flexibility and local control.

#### • Applications and Implementations of Spline Curves

- Applications: CAD (Computer-Aided Design), computer animation, font design, and many more.
- **Implementation:** Utilises control points, basis functions, and mathematical formulations to generate the curve.

#### **Challenges and Applications**

In all these algorithms, challenges persist such as anti-aliasing (to smooth jagged edges), optimization for faster rendering, and precision issues. However, mastering these basic algorithms opens doors to advanced graphics, including 3D modelling, computer animation, and more. Modern GPUs have dedicated hardware to accelerate many of these operations, showcasing their importance in today's visual computing world.

#### 5.4 Summary

- The technique of using computers to create and manipulate visual content, encompassing a range of applications from video games to scientific visualisation.
- A cross-platform graphics API (Application Programming Interface) used to produce 2D and 3D vector graphics, offering tools, commands, and functions for rendering complex visuals.
- The basic geometric entities such as points, lines, and polygons, which serve as the foundation for constructing more complex graphics objects in visual scenes.
- The characteristics or properties assigned to output primitives, determining visual aspects like colour, size, pattern, and thickness, which influence the final appearance of the rendered object.
- Specific methods and procedures used to draw and manipulate basic shapes on the screen, ensuring accuracy, efficiency, and visual appeal in rendered graphics.
- Smooth, flexible curves defined by a set of control points, commonly utilised in computer graphics for tasks like object modelling, animation, and image processing.

#### 5.5 Keywords

- **Graphics Programming**: Graphics programming refers to the specialised discipline of writing software applications to generate, manipulate, and represent graphical data. This often encompasses everything from simple drawings to complex visualisations and interactive multimedia experiences. Graphics programming can be done using various languages and tools, including C++, Java, and specialised libraries like OpenGL.
- **OpenGL**: OpenGL (Open Graphics Library) is a cross-language, crossplatform application programming interface (API) for rendering 2D and 3D vector graphics. It is commonly used in applications ranging from video games to scientific visualisations. OpenGL provides a set of commands and functions for developers to create interactive graphics content.
- **Primitives**: In computer graphics, primitives are the fundamental geometric shapes (like points, lines, triangles, and polygons) that serve as building blocks for more complex graphics scenes. They are the basic units that a graphics system can display and manage.
- Anti-aliasing: Anti-aliasing is a technique used to smoothen the jagged edges or "jaggies" that can appear in graphical representations, especially around curves or when displaying diagonal lines. It works by averaging pixel colours at the boundaries, producing a smoother visual appearance.
- **Bresenham's Algorithm**: Bresenham's algorithm is a method to draw lines and circles on a raster display in a computer graphics system. It's an efficient way to plot pixels without using floating-point arithmetic. The algorithm uses incremental integer calculations to decide which pixel should be illuminated

next.

• **Bezier Curves**: Bezier curves are parametric curves that are defined by a set of control points. They are widely used in computer graphics to model smooth curves. The curve's shape is determined by its control points, and it does not always pass through them. Bezier curves are commonly used in design software, animation, and many other graphical applications.

#### **5.6 Self-Assessment Questions**

- 1. How is OpenGL different from other graphics libraries like DirectX and Vulkan?
- 2. What are the primary attributes that can be modified for a line primitive in graphics programming?
- 3. Which algorithm is more efficient for drawing lines on raster devices: the DDA algorithm for Bresenham's Line Drawing Algorithm?
- 4. What is the fundamental difference between Bezier Curves and B-Splines in spline curve generation?
- 5. How does anti-aliasing enhance the visual appearance of graphical primitives?

#### 5.7 Case Study

#### **Title: Implementing Real-Time Visualization for Architectural Design**

#### **Introduction:**

The architectural firm "DesignScape" was increasingly facing challenges in presenting realistic visual representations of their designs to clients. Traditional 2D blueprints and mock-ups no longer met the rising expectations of clients who wanted to 'experience' the

design before it came to life.

#### **Background:**

A large client approached "DesignScape" for the construction of a modern museum. The client emphasised the importance of experiencing the design interactively, allowing stakeholders to feel the spaces and suggest modifications before finalisation. To achieve this, a real-time graphics solution was essential.

Solution: The firm turned to computer graphics, specifically harnessing the power of OpenGL, a leading graphics rendering API. A team of graphic designers, computer programmers, and architects collaborated to create a 3D model of the proposed museum. Using OpenGL's capabilities, they developed a walkthrough application. This program allowed users to navigate the museum virtually, experiencing spaces, lighting, and aesthetics in real-time. Shadows, textures, and reflections were added to enhance realism.

Furthermore, they implemented a feature allowing real-time modifications. Users could change wall colours, move furniture, and adjust lighting, experiencing the changes immediately.

Outcome: The client was highly impressed with the real-time visualisation tool, enabling them to make decisions faster and more confidently. They could suggest changes during meetings, and see the effects immediately. This not only enhanced client satisfaction but also saved potential costs that would have been incurred due to late-stage modifications.

"DesignScape" soon saw the potential of integrating computer graphics into their regular workflow, giving them a competitive edge in the market. Many clients preferred their innovative approach, leading to increased business and reputation.

#### **Questions**:

- How did the use of OpenGL and computer graphics address the challenges faced by "DesignScape" in presenting their designs?
- 2. In what ways did the real-time modification feature benefit both the architectural firm and the client?
- 3. Considering the rapid advancement in computer graphics, what other features or tools could "DesignScape" integrate in the future to further improve their design presentations?

#### **5.8 References**

- "Computer Graphics: Principles and Practice" by James D. Foley, Andries van Dam, Steven K. Feiner, John F. Hughes.
- 2. "Fundamentals of Computer Graphics" by Peter Shirley and Steve Marschner.
- "Interactive Computer Graphics: A Top-Down Approach with WebGL" by Edward Angel and Dave Shreiner.
- 4. "Real-Time Rendering" by Tomas Akenine-Möller, Eric Haines, and Naty Hoffman.
- 5. "Digital Image Processing" by Rafael C. Gonzalez and Richard E. Woods.

# **Unit : 6 2D Graphics and Transformations**

#### **Learning Objectives:**

- 1. Understand the Basics of 2D Graphics
- 2. Master Primary 2D Transformations
- 3. Apprehend Composite Transformations
- 4. Grasp 2D Viewing Techniques
- 5. Implement Clipping Methods
- 6. Apply Practical Use-cases

#### **Structure:**

- 6.1 Introduction to 2D Graphics and Transformations
- 6.2 Fundamentals of 2D Transformations
- 6.3 The Basic Transformations
- 6.4 Composite Transformations: An Integrated Approach
- 6.5 Summary
- 6.6 Keywords
- 6.7 Self-Assessment Questions
- 6.8 Case Study
- 6.9 References

#### 6.1 Introduction to 2D Graphics and Transformations

2D graphics, or two-dimensional graphics, refer to visual representations on a flat plane, using only two dimensions – usually referred to as width and height. These graphics are the foundational elements upon which most digital images, designs, and user interfaces are built. Here's a breakdown of the key aspects of 2D graphics:

- Flat Representation: Unlike 3D graphics which have depth, 2D graphics are flat and lack the perception of depth or volume. They are represented on the X and Y axes.
- Raster and Vector Graphics:
  - Raster Graphics: These are pixel-based graphics where each pixel in an image is assigned a specific colour. Common examples include JPEG, PNG, and BMP images. Since these are resolution-dependent, they may lose quality when scaled up.
  - **Vector Graphics**: These are path-based graphics defined by mathematical equations. They are scalable without any loss in quality. General formats include SVG, AI, and EPS.
- **Applications**: 2D graphics are prevalent in a variety of domains. They are used in digital art, user interface design, animation, video games, websites, and many other areas.

#### **6.1.1 Importance of Transformations in Graphics**

Transformations are fundamental operations in computer graphics that modify or move graphics objects in a 2D plane. They play a pivotal role in manipulating the appearance, position, and orientation of these objects.

#### Flexibility in Design:

Without transformations, graphic designers would be limited in the ways they could

present visual content. With transformations, an object can be moved, rotated, and scaled, thus providing dynamic capabilities to the artist or designer.

- Animation Creation: Transformations are critical for animations. By applying sequential transformations, you can make objects move, grow, shrink, or spin, bringing static graphics to life.
- **Efficiency**: Instead of redrawing graphics every time a change is needed, transformations allow for efficient modifications, saving both time and computational resources.
- Types of Basic Transformations:
  - **Translation**: This involves moving an object from one position to another without changing its shape or size.
  - **Rotation**: This involves spinning an object around a fixed point.
  - Scaling: This involves increasing or decreasing the size of an object.
  - **Reflection**: This creates a mirrored version of an object across an axis.
- **Complex Transformations**: Using combinations of the basic transformations, complex operations like shearing (skewing) can also be achieved. This flexibility allows for the creation of intricate designs and animations.

#### **6.2 Fundamentals of 2D Transformations**

In computer graphics, transformations play an important role in changing the position, size, and orientation of objects. These operations are fundamental when designing animations, simulations, or any graphics content. 2D transformations, as the name suggests, occur within two dimensions, typically on the X and Y axes.

#### **6.2.1 Types of 2D Transformations**:

- **Translation**: Moves an object from place to place without changing its size or orientation. It can be understood as a shift in position.
- **Rotation**: Rotates an object about a pivot or reference point. It doesn't change the object's size.

- Scaling: Alters the size of an object. It can be uniform (same in both X and Y axes) or non-uniform.
- **Shear**: Distorts the object in a manner that changes the angles between axes, creating a skewed appearance.

# **6.2.2 Overview of Transformation Fundamentals**

Every transformation operation can be described mathematically. The beauty of these mathematical representations is that they're consistent and predictable, which is why they can be coded into computer programs to create visual graphics.

## • Transformation Matrix:

- A transformation matrix is a tool that, when multiplied with the position of an object's points, gives a new position for those points, reflecting the desired transformation.
- Each type of transformation (translation, rotation, scaling, shear) has its unique matrix representation.
- By using matrix operations, multiple transformations can be combined into a single operation.

## • Homogeneous Coordinates:

- Used in computer graphics to simplify matrix operations and allow for transformations like translation.
- In 2D, points are typically represented using 2 coordinates (X, Y). In homogeneous coordinates, an additional coordinate is introduced, usually denoted as W. For 2D transformations, W is typically set to 1.

## 6.3 The Basic Transformations

**1. The Basic Transformations in 2D Graphics** In computer graphics, transformations are mathematical processes that alter the appearance of objects. They allow us to manipulate graphical objects in various ways, such as moving them, rotating them, or changing their size.

## **2. Translation in 2D Graphics**

**Concept of Translation**: Translation refers to the shifting or movement of an object from one position to another without altering its shape or orientation. In 2D graphics, this means moving the object horizontally, vertically, or both.

#### Mathematical Representation of Translation:

- Consider a point P(x,y) in 2D space.
- Let's say we want to translate this point by tx units in the x-direction and ty units in the y-direction.
- After translation, the new position P'(x',y') will be: x' = x + txy' = y + ty

### 3. Rotation in 2D

**Understanding the Center of Rotation**: Rotation is the function of turning an object about a point known as the "center of rotation". This center can be within the object, outside it, or any point in the 2D plane. The degree to which the object is rotated is called the angle of rotation.

## **Rotation Matrix and Its Implications:**

- To represent rotation mathematically, we use the rotation matrix.
- Consider an object at point P(x,y) and we want to rotate it by an angle θ around the origin. The new position P'(x',y') will be given by the matrix multiplication:
   [x'y']=[cos(θ)sin(θ)-sin(θ)cos(θ)]×[xy]
- This matrix multiplication rotates the point around the origin. If a different centre of rotation is desired, one would first translate the entire object so that the centre of rotation is temporarily the origin, perform the rotation, and then translate back.

## 4. Scaling in 2D Graphics

**Scaling Up and Scaling Down**: Scaling refers to resizing an object. "Scaling up" means increasing its size, while "scaling down" refers to reducing it. This can be achieved by multiplying the object's dimensions by a scale factor.

#### **Uniform vs. Differential Scaling**:

- Uniform Scaling: This occurs when the scaling factor is the same for both x and y dimensions. It results in an object increasing or decreasing in size while maintaining its original shape.
- **Differential Scaling**: This occurs when the scaling factor for the x and y dimensions are different. It can lead to distortion of the original shape, as the object may stretch more in one direction than the other.

Mathematically, consider a point P(x,y). If we scale this point by factors sx and sy in the x and y directions respectively, the new position P'(x',y') will be:

 $x'=x\times_{SX}$ 

y'=y×sy

### 6.4 Composite Transformations: An Integrated Approach

In computer graphics, the visualisation and representation of objects play a central role. These objects can be transformed in various ways to fit the desired visual outcome, be it for animation, gaming, architectural visualisation, or any other domain within the vast spectrum of digital graphics. The primary transformations include translation (moving the object), rotation (turning the object), and scaling (resizing the object).

- **Complexity of Real-world Graphics**: Real-world scenarios often require the simultaneous application of multiple transformations. For example, imagine a scene in a video game where an aeroplane is taking off. The aeroplane not only moves upward (translation) but also tilts (rotation) and may change in perspective size due to the camera's view (scaling). Executing each transformation separately can be cumbersome and inefficient.
- Efficiency: Instead of applying multiple successive transformations, which might require recalculating coordinates multiple times, composite transformations allow us to combine several operations into a single operation, thereby optimising computational requirements.

#### **6.4.1 Combining Multiple Transformations**

When multiple transformations are combined, it forms a composite transformation. This concept is akin to function composition in mathematics, where you apply one function to the result of another.

- Matrix Multiplication: In computer graphics, transformations can be represented as matrices. The process of combining transformations equates to matrix multiplication. Thus, by multiplying transformation matrices in a specific order, we can obtain a single matrix that represents the composite transformation.
- **Homogeneous Coordinates**: These are employed in computer graphics to make the matrix operations uniform for all primary transformations. With this system, translations can also be represented using matrix multiplication, facilitating the integration of multiple transformations seamlessly.

#### 6.4.2 Order of Operations: The Impact on Final Outcome

The sequence in which transformations are applied significantly affects the final outcome. This is a crucial concept in computer graphics, often compared to the difference between "rotating and translating" versus "translating and rotating."

- Non-commutative Nature: Matrix multiplication, which underlies transformation combination, is non-commutative. This means that the order of multiplication matters. A rotation followed by a translation will yield a different result than a translation followed by a rotation.
- **Practical Implications**: Let's take an example of a door rotating on its hinge. If you first translate (move) the door to a new location and then rotate it, it would seem as if the door is rotating around a point in space away from its hinge. However, if you first rotate the door (around its hinge) and then translate it, the door will move to the new location but still appear to rotate correctly about its hinge.
- **Strategic Planning**: Given the importance of the order of operations, it is vital for graphics designers and developers to plan their transformations strategically to achieve the desired visual effect.

# 6.5 Summary

- Two-dimensional graphics represent images and designs on a flat plane. Transformations change these graphics' position, size, or orientation without altering their basic shape or characteristics.
- Translation is the process of moving an object from one position to another in a straight line without changing its orientation or size. In 2D graphics, this typically involves adjusting the x and y coordinates.
- Rotation means turning an object around a specific point or origin. In 2D, it involves spinning the object in a plane about a fixed point, altering its orientation but not its shape.
- Scaling modifies the size of an object. In 2D graphics, it can either enlarge (scale up) or reduce (scale down) the object's dimensions, either uniformly or differentially.
- In the realm of computer graphics, 2D viewing refers to the display of 2D objects and scenes, often involving concepts like viewports (the display area) and windows (the area of interest in a scene).
- Clipping is the process of defining which parts of an image or shape are visible and which are not, based on certain criteria. This can be applied to both lines (line clipping) and more complex shapes (polygon clipping). It ensures only relevant portions of an image are shown within the desired display area.

## 6.6 Keywords

- 1. **2D Transformations:** Transformations are processes that manipulate the position, size, or orientation of objects in a graphics space. In 2D graphics, these transformations operate on two-dimensional objects, typically changing their coordinates on a plane. Common 2D transformations include translation, rotation, and scaling.
- 2. **Translation:** This is a type of 2D transformation where objects are shifted in the X and/or Y direction without altering their shape or orientation. It's equivalent to moving an object horizontally or vertically on a plane.
- 3. Rotation: Rotation is a transformation that alters the orientation of an object about

a fixed point, known as the centre of rotation. In 2D graphics, this means spinning the object around a pivot point in the plane.

- 4. **Composite Transformations:** These involve applying multiple transformations sequentially to an object. The final appearance of the object can vary based on the order in which the transformations are applied. For instance, rotating an object and then translating it will yield a different result than translating it first and then rotating it.
- 5. **Clipping Window:** In computer graphics, the clipping window defines the portion of the coordinate plane that is currently being viewed. Anything outside this window is "clipped" and not displayed. This technique helps in optimising rendering by only showing what's necessary.
- 6. **Polygon Clipping**: This is a process used in computer graphics to remove parts of a polygon that are outside the defined clipping window. The result is a new polygon or set of polygons that fit within the viewing area. Algorithms like Sutherland-Hodgman are used to execute this task efficiently.

#### 6.7 Self-Assessment Questions

- 1. How do composite transformations differ from individual 2D transformations, and why is the order of operations significant in composite transformations?
- 2. What is the primary difference between viewport and window in 2D graphics viewing, and why is this distinction crucial in the transformation pipeline?
- 3. Which algorithm would be more efficient for line clipping when dealing with complex scenes: Cohen-Sutherland or Liang-Barsky? Justify your answer.
- 4. How does the Sutherland-Hodgman algorithm function in polygon clipping, and what are its key steps?
- 5. What role does the clipping window play in converting between world and viewing coordinates?

## 6.8 Case Study

#### Title: A Shift to 2D Graphics Transforms 'Mystic Vale' Game Experience''

#### **Introduction:**

In the competitive landscape of mobile gaming, developers constantly seek innovations to capture users' attention. MysticVille, once a lagging 3D mobile game, saw a dramatic increase in user engagement and reviews after switching to 2D graphics.

#### **Background:**

When MysticVille was first introduced in 2019, it boasted of a rich 3D environment, aiming to provide players with an immersive experience. However, users frequently reported slow load times, crashes, and battery drainage, particularly those with older smartphone models. Many felt the detailed 3D graphics were to blame. With a declining user base and increasing maintenance challenges, the game's developers faced a dilemma: to abandon the game or to find a workaround.

Taking a calculated risk, MysticVille's design team decided to switch to 2D graphics. They believed that a simpler graphic presentation could offer smoother performance without compromising the game's core essence. Using 2D transformations and composite techniques, they redesigned characters, landscapes, and game assets. They applied various clipping algorithms, optimised for mobile viewports, ensuring that the game visuals remained crisp and clear.

The result was a more fluid and efficient gaming experience. Load times were reduced by 70%, and crashes were virtually eliminated. This transition was met with initial scepticism from the community, but the improved gameplay experience soon won players over. Remarkably, MysticVille's ratings jumped from a mediocre 3.2 to a commendable 4.7 on app stores.

More than the numbers, the switch to 2D graphics demonstrated the importance of understanding the target audience's needs and hardware limitations. It's not always about having the most advanced graphics but delivering the best user experience.

#### **Questions:**

1. What challenges did MysticVille face with its original 3D graphic design?

- 2. How did the shift to 2D graphics benefit the game's performance and user experience?
- 3. Why is it essential for game developers to consider the target audience's needs and hardware limitations when deciding on graphic design?

## 6.9 References

- "Computer Graphics: Principles and Practice" by James D. Foley, Andries van Dam, Steven K. Feiner, and John F. Hughes
- 2. "Computer Graphics with OpenGL" by Donald D. Hearn and M. Pauline Baker
- 3. "Interactive Computer Graphics: A Top-Down Approach with WebGL" by Edward Angel and Dave Shreiner
- 4. "Fundamentals of Computer Graphics" by Peter Shirley, Michael Ashikhmin, and Steve Marschner
- 5. "Procedural Elements for Computer Graphics" by David F. Rogers

# Unit : 7 Viewing and Clipping

# **Learning Objectives:**

- 1. Understand the Basics of 2D Graphics
- 2. Master Primary 2D Transformations
- 3. Apprehend Composite Transformations
- 4. Grasp 2D Viewing Techniques
- 5. Implement Clipping Methods
- 6. Apply Practical Use-cases

### **Structure:**

- 7.1 2D Viewing Concepts
- 7.2 The Clipping Window: A Deep Dive
- 7.3 Mastering Clipping Algorithms
- 7.4 Summary
- 7.5 Keywords
- 7.6 Self-Assessment Questions
- 7.7 Case Study
- 7.8 References

# 7.1 2D Viewing Concepts

## 1. Basics of 2D Viewing

2D viewing refers to the process by which objects defined in a two-dimensional space are displayed on a screen. It's fundamental in many graphics applications, especially those that focus on flat, vector-based designs. The process includes defining what part of the space should be displayed (through a window) and where it should be displayed on the screen (via a viewport).

# 2. Viewport vs. Window in Graphics

# • Window

- The window is a subset of the world coordinate system or the user space. Think of it as the portion of the data or scene you want to display.
- It's defined by a rectangle with specific coordinates, essentially 'framing' the part of the 2D world you want to observe.
- For instance, in a 2D game, the window might show the current vicinity of the player's character.

## • Viewport

- The viewport represents the area on the display device (e.g., screen or monitor) where the content of the window will be displayed.
- It's also defined by a rectangle, but this rectangle represents a physical area on the output device.
- Transformations are often required to fit the contents of the window into the viewport, potentially involving scaling, translation, or both.
- As an analogy, if the world was a large map spread on a table, the window would be the area of the map you're interested in, and the viewport would be the size of the paper onto which you wish to reproduce that specific part of the map.

## 3. The Transformation Pipeline in 2D Viewing

The transformation pipeline refers to the sequence of operations applied to objects' coordinates to display them on a screen. In 2D viewing, this typically involves the

following steps:

# 1. Modelling Transformation:

- Starts with the creation of geometric models in a modelling coordinate system.
- These models can be transformed (translated, rotated, scaled) within this space as needed.

# 2. Viewing Transformation:

- After modelling, the selected scene or part of the scene (the window) needs to be transformed into a standardised, intermediate coordinate system, often referred to as normalised device coordinates or NDC.
- This transformation adjusts the scene to a standard size and position, making it easier to map to different display devices.
- 3. Clipping:
  - Before final rendering, any objects or parts of objects outside the window are "clipped" or removed to optimise the rendering process.
  - Various algorithms, like the Cohen-Sutherland algorithm or the Sutherland-Hodgman algorithm, can be employed for this purpose.
- 4. **Viewport Transformation**:
  - The last step in the pipeline, this transformation maps the scene from normalised device coordinates to screen coordinates.
  - Essentially, this scales and positions the scene within the designated viewport on the screen.

# 7.2 The Clipping Window: A Deep Dive

Computer Graphics has become an integral aspect of modern software systems, offering visually rich interfaces and simulations. Central to its success is the manner in which we represent and manipulate objects in the virtual world. This deep dive focuses on the essential concept of the clipping window and its function in the transformation from world to viewing coordinates.

# 7.2.1 From World to Viewing Coordinates

Before diving into the role of the clipping window, let's first explore the distinction between world and viewing coordinates:

- World Coordinates: These refer to the 'global' or 'universal' representation of objects in the virtual environment. When designers or artists position objects in a scene, they typically use world coordinates. It's a consistent and unifying coordinate system where every object, regardless of its location in the view, has a unique position.
- Viewing Coordinates: These pertain to the 'local' or 'relative' position of objects concerning the viewer or camera. The position and orientation of the camera determine how objects are represented in this system. It's pivotal in deciding what the viewer will see and how it will appear on their screen.

The transition from world to viewing coordinates is crucial because it ensures that objects in the virtual environment are displayed correctly based on the viewer's perspective.

## 7.2.2 The Role of the Clipping Window

At its core, the clipping window serves as a filter or a 'gatekeeper' of sorts:

- **Defining the View**: The clipping window delineates what part of the world is visible in the rendered scene. Anything outside this window is typically not shown, ensuring that only relevant parts of the scene are processed for display.
- **Optimization**: By ignoring objects (or parts of objects) outside the clipping window, the rendering process becomes more efficient. This is because the system doesn't waste resources processing elements that the viewer won't see.
- Accuracy: The clipping window ensures that objects are rendered proportionally and accurately. Without it, distant objects might appear disproportionately large, or nearby objects might not fit within the view.

## 7.2.3 Conversion Between World and Viewing Coordinates

This conversion process involves a series of transformations:

1. Translation: Adjusts the position of the scene so that the viewpoint (or

camera) is at the origin of the world coordinates.

- 2. **Rotation**: Alters the orientation of the scene such that the viewer's direction of sight aligns with a predefined axis (usually the z-axis).
- 3. **Scaling**: Ensures objects appear at the correct size based on their distance from the viewer. This can involve making distant objects smaller and nearby objects larger to create a sense of depth.
- 4. **Projection**: Once objects are correctly positioned and scaled, they are projected onto the viewing plane, converting 3D world coordinates into 2D viewing coordinates. This step often uses the clipping window to decide which objects (or parts of objects) to include.

# 7.2.4 Advantages of Using a Clipping Window

Utilising a clipping window in computer graphics offers multiple benefits:

- Efficiency: The system doesn't waste resources on objects outside the clipping window. This speeds up the rendering process, leading to smoother visuals and better system performance.
- **Control**: Designers have greater control over what parts of a scene are visible. They can focus on specific details or hide others, guiding the viewer's attention where they want it.
- **Flexibility**: The size and position of the clipping window can be adjusted as needed, accommodating different viewing scenarios or dynamic scenes.
- **Consistency**: By establishing a standardised viewing area, the clipping window ensures that scenes are displayed consistently across different devices and screen sizes.

## 7.3 Mastering Clipping Algorithms

In computer graphics, clipping is fundamental. It allows us to selectively choose which portion of an object, be it a line or polygon, should be visible within a particular area, usually the screen or a smaller window on the screen. Clipping ensures efficient graphics rendering, saves computational resources, and improves visual outcomes.

# 7.3.1 Line Clipping

Line clipping can be described as the process where only the portions of a line segment that lie within a specified rectangular area are displayed.

# **Concepts Behind Line Clipping:**

- Viewport and World Coordinates: In computer graphics, the actual scene is defined in the world coordinate system. But when we render the scene, we do so within a viewport. Any line outside this viewport can be clipped.
- Efficiency: The main reason for clipping lines is efficiency. It is computationally cheaper to discard the segments of a line outside the viewport than to process and display them, especially when the screen can only display a limited number of pixels.
- **Visibility Determination:** Clipping assists in determining the visibility of a line segment within a viewport. It decides which part is inside, outside, or partially inside the viewport.

## **Famous Line Clipping Algorithms:**

- Cohen-Sutherland Algorithm:
  - A widely recognized algorithm that employs a unique code for every end point of the line segment based on its position relative to the viewport.
  - It identifies trivial accept or reject cases quickly, thereby increasing efficiency.

# • Liang-Barsky Algorithm:

- A more efficient and parametric line clipping algorithm.
- It uses floating-point arithmetic and minimises the number of calculations needed for clipping, making it faster in many cases than Cohen-Sutherland.
- Note: There are more line clipping algorithms, but Cohen-Sutherland and Liang-Barsky are two of the most well-known.

# 7.3.2 Polygon Clipping

Polygon clipping is slightly more involved than line clipping due to the intricate nature of polygons. It deals with determining which part of a polygon should be displayed within a particular viewing area.

## Why Polygon Clipping is Essential:

- Memory and Processing Economy: Like line clipping, by not rendering invisible parts of a polygon, we save on computational power and memory usage.
- **Ensuring Coherence:** When polygons overlap or are superimposed, clipping ensures that we see the appropriate sections without unnecessary overlap.
- Artistic and Practical Usage: Artists and graphic designers may want to show only a specific part of a polygon to achieve a particular visual effect or perspective.

## The Sutherland-Hodgman Algorithm: A Closer Look

- This algorithm is the most popular one for polygon clipping. It clips a polygon against a clipping window by tackling one boundary edge at a time.
- Working:
  - 1. Begin with the entire polygon as the "input" polygon.
  - 2. For each edge of the clipping window:
    - Process each vertex of the "input" polygon:
      - If both consecutive vertices are inside the clipping edge, output the second vertex.
      - If the first vertex is outside and the second vertex is inside the clipping edge, compute the intersection point and output it followed by the second vertex.
      - If both vertices are outside, do nothing.
      - If the first vertex is inside and the second vertex is outside the clipping edge, compute the intersection point and output it.
    - The "output" polygon of one iteration becomes the "input" polygon

for the next iteration.

• The result after processing against all edges of the clipping window is the desired clipped polygon.

# 7.4 Summary

- Two-dimensional graphics represent images and designs on a flat plane. Transformations change these graphics' position, size, or orientation without altering their basic shape or characteristics.
- Translation is the process of moving an object from one position to another in a straight line without changing its orientation or size. In 2D graphics, this typically involves adjusting the x and y coordinates.
- Rotation means turning an object around a specific point or origin. In 2D, it involves spinning the object in a plane about a fixed point, altering its orientation but not its shape.
- Scaling modifies the size of an object. In 2D graphics, it can either enlarge (scale up) or reduce (scale down) the object's dimensions, either uniformly or differentially.
- In the realm of computer graphics, 2D viewing refers to the display of 2D objects and scenes, often involving concepts like viewports (the display area) and windows (the area of interest in a scene).
- Clipping is the process of defining which parts of an image or shape are visible and which are not, based on certain criteria. This can be applied to both lines (line clipping) and more complex shapes (polygon clipping). It ensures only relevant portions of an image are shown within the desired display area.

# 7.5 Keywords

- 2D Transformations: Transformations are processes that manipulate the position, size, or orientation of objects in a graphics space. In 2D graphics, these transformations operate on two-dimensional objects, typically changing their coordinates on a plane. Common 2D transformations include translation, rotation, and scaling.
- Translation: This is a type of 2D transformation where objects are shifted in the

X and/or Y direction without altering their shape or orientation. It's equivalent to moving an object horizontally or vertically on a plane.

- **Rotation:** Rotation is a transformation that alters the orientation of an object about a fixed point, known as the centre of rotation. In 2D graphics, this means spinning the object around a pivot point in the plane.
- **Composite Transformations:** These involve applying multiple transformations sequentially to an object. The final appearance of the object can vary based on the order in which the transformations are applied. For instance, rotating an object and then translating it will yield a different result than translating it first and then rotating it.
- **Clipping Window:** In computer graphics, the clipping window defines the portion of the coordinate plane that is currently being viewed. Anything outside this window is "clipped" and not displayed. This technique helps in optimising rendering by only showing what's necessary.
- **Polygon Clipping**: This is a process used in computer graphics to remove parts of a polygon that are outside the defined clipping window. The result is a new polygon or set of polygons that fit within the viewing area. Algorithms like Sutherland-Hodgman are used to execute this task efficiently.

## 7.6 Self-Assessment Questions

- 1. How do composite transformations differ from individual 2D transformations, and why is the order of operations significant in composite transformations?
- 2. What is the primary difference between viewport and window in 2D graphics viewing, and why is this distinction crucial in the transformation pipeline?
- 3. Which algorithm would be more efficient for line clipping when dealing with complex scenes: Cohen-Sutherland or Liang-Barsky? Justify your answer.
- 4. How does the Sutherland-Hodgman algorithm function in polygon clipping, and what are its key steps?
- 5. What role does the clipping window play in converting between world and viewing coordinates?

## 7.7 Case Study

#### Title: A Shift to 2D Graphics Transforms 'Mystic Vale' Game Experience''

#### **Introduction:**

In the competitive landscape of mobile gaming, developers constantly seek innovations to capture users' attention. MysticVille, once a lagging 3D mobile game, saw a dramatic increase in user engagement and reviews after switching to 2D graphics.

#### **Background:**

When MysticVille was first introduced in 2019, it boasted of a rich 3D environment, aiming to provide players with an immersive experience. However, users frequently reported slow load times, crashes, and battery drainage, particularly those with older smartphone models. Many felt the detailed 3D graphics were to blame. With a declining user base and increasing maintenance challenges, the game's developers faced a dilemma: to abandon the game or to find a workaround.

Taking a calculated risk, MysticVille's design team decided to switch to 2D graphics. They believed that a simpler graphic presentation could offer smoother performance without compromising the game's core essence. Using 2D transformations and composite techniques, they redesigned characters, landscapes, and game assets. They applied various clipping algorithms, optimised for mobile viewports, ensuring that the game visuals remained crisp and clear.

The result was a more fluid and efficient gaming experience. Load times were reduced by 70%, and crashes were virtually eliminated. This transition was met with initial scepticism from the community, but the improved gameplay experience soon won players over. Remarkably, MysticVille's ratings jumped from a mediocre 3.2 to a commendable 4.7 on app stores.

More than the numbers, the switch to 2D graphics demonstrated the importance of understanding the target audience's needs and hardware limitations. It's not always about having the most advanced graphics but delivering the best user experience.

#### **Questions:**

- 1. What challenges did MysticVille face with its original 3D graphic design?
- 2. How did the shift to 2D graphics benefit the game's performance and user experience?
- 3. Why is it essential for game developers to consider the target audience's needs and hardware limitations when deciding on graphic design?

### 7.8 References

- 1. "Computer Graphics: Principles and Practice" by James D. Foley, Andries van Dam, Steven K. Feiner, and John F. Hughes
- 2. "Computer Graphics with OpenGL" by Donald D. Hearn and M. Pauline Baker
- 3. "Interactive Computer Graphics: A Top-Down Approach with WebGL" by Edward Angel and Dave Shreiner
- 4. "Fundamentals of Computer Graphics" by Peter Shirley, Michael Ashikhmin, and Steve Marschner
- 5. "Procedural Elements for Computer Graphics" by David F. Rogers

# Unit : 8 3D Transformations

# Learning Objectives:

- 1. Comprehend 3D Transformations
- 2. Master 3D Clipping Techniques
- 3. Distinguish Illumination Models
- 4. Initiate Ray Tracing Fundamentals
- 5. Utilise OpenGL Shaders
- 6. Integrate Advanced Graphics Techniques

### **Structure:**

- 8.1 Introduction to 3D Transformations
- 8.2 3D Clipping: Concepts and Techniques
- 8.3 Summary
- 8.4 Keywords
- 8.5 Self-Assessment Questions
- 8.6 Case Study
- 8.7 References

## **8.1 Introduction to 3D Transformations**

3D transformations are mathematical operations that allow us to change the position, orientation, and size of objects in three-dimensional space. They're fundamental in computer graphics to bring virtual worlds to life by allowing objects to move, turn, and grow or shrink.

## 8.1.1 Understanding Coordinate Systems: World vs. Viewport

In computer graphics, coordinate systems are crucial for determining where points are located in space. There are primarily two coordinate systems:

- World Coordinate System: This is the larger environment in which our 3D objects exist. You can think of it as the universe of our virtual world. Objects have their positions defined relative to this world coordinate system.
- Viewport Coordinate System: This system relates to how we view the objects on our display device, such as a computer screen. The viewport defines a window into the world and determines how the 3D world is projected onto our 2D screen. Objects are mapped from the world coordinate system to the viewport coordinate system to be displayed.

#### 8.1.2 Basic Transformations: Translation, Rotation, and Scaling

There are three primary transformations used in 3D graphics:

• **Translation**: This moves an object from one place to another without changing its orientation or size. The transformation is determined by a vector that specifies how far along each axis (x, y, z) the object should move.

E.g., translating an object by the vector (2, 0, -3) would move it 2 units along the x-axis, keep it in the same place on the y-axis, and move it 3 units backwards on the z-axis.

• **Rotation**: This changes the orientation of an object around an axis. You specify the axis (x, y, or z) and the angle by which to rotate.

E.g., rotating an object 90 degrees around the y-axis would make it turn sideways.

• Scaling: This changes the size of an object. You specify a scaling factor for each axis.

E.g., scaling an object by a factor of (2, 1, 0.5) would double its size on the x-axis, keep its y-size unchanged, and halve its size on the z-axis.

## 8.1.3 Homogeneous Coordinates and Perspective

Homogeneous coordinates introduce an extra dimension (the w-coordinate) to enable perspective transformations and simplify the mathematics behind 3D transformations:

**Perspective Transformation**: This transformation mimics the way objects appear smaller as they move farther from the viewer. It's essential for realism in 3D graphics.

By using the w-coordinate, we can represent translation as a matrix operation, like rotation and scaling, which makes the underlying maths more consistent and elegant.

### **Matrix Representation of 3D Transformations**

Each of the 3D transformations (translation, rotation, scaling) can be represented using matrices:

- A 3D point can be represented as a column matrix.
- The transformation is a 4x4 matrix (in homogeneous coordinates).
- To transform a point, you multiply its matrix representation by the transformation matrix.

This matrix representation streamlines graphics operations, especially when combining multiple transformations.

## **Composite Transformations**

Often in graphics, we want to apply several transformations to an object successively:

- To combine transformations, you multiply their matrices in the order you want to apply them.
- This results in a composite transformation matrix, which can then be applied to points or objects.

## 8.2 3D Clipping: Concepts and Techniques

Clipping is an essential procedure in computer graphics, particularly in 3D graphics. It refers to the process of discarding those parts of objects that are outside a defined viewing volume. The primary goal is to optimise rendering and reduce computational workload by only drawing what's visible to the viewer.

# 8.2.1 Need for Clipping in 3D Graphics

- Performance Optimization: As 3D scenes can contain vast amounts of data, rendering every bit of that data can be computationally intensive. By clipping away the irrelevant parts, we reduce the amount of data to be rendered, thereby enhancing performance.
- Correctness: Objects behind the viewer or outside the field of view should not be rendered. Clipping ensures that only the parts of the objects that should be visible in the rendered image are displayed.

# 8.2.2 Cohen-Sutherland and Liang-Barsky Algorithms

- Cohen-Sutherland:
  - This is a line clipping algorithm.
  - It uses a divide-and-conquer strategy to efficiently clip a line against a rectangular viewport.
  - By categorising the endpoints of the line, the algorithm decides if the line segment is inside, outside, or requires further consideration.
  - Uses bitwise operations for speed.
- Liang-Barsky:
  - Another line clipping algorithm.
  - It's often faster than Cohen-Sutherland because it requires fewer intersections to be calculated.
  - It uses the parametric form of the line segment for clipping.

## **8.2.3 Clipping in Homogeneous Coordinates**

- Homogeneous coordinates are a powerful mathematical tool used in graphics to represent points and vectors in a consistent way.
- Clipping in homogeneous coordinates involves:

- Representing 3D points as 4D vectors.
- Using 4D clipping operations to handle perspective projections and other non-linear transformations more naturally.
- After clipping, the coordinates are transformed back to 3D for rendering.

# 8.2.4 Clipping Against the View Volume

- The view volume is the region in space that represents what the camera can see. Objects outside this volume will not appear in the final rendered image.
- Techniques:
  - Near and Far Clipping Planes: These are used to clip objects too close or too far from the camera.
  - Left, Right, Top, and Bottom Clipping Planes: These clip objects outside the horizontal and vertical extents of the view.

# 8.2.5 Clip Planes and Their Roles

- Clip planes define the boundaries of the view volume.
- Roles:
  - They determine what's inside and outside the viewing frustum (the view volume).
  - Optimization: By knowing what's outside the boundaries early on, a lot of unnecessary computations can be avoided.
  - Flexibility: Custom clip planes can be used for specific tasks, like creating reflections or achieving specific visual effects.

# 8.3 Summary

- process that modifies the position and orientation of objects in a threedimensional space. This involves operations like translation (moving), rotation (turning), and scaling (resizing).
- A technique used to remove objects or parts of objects that lie outside the viewing volume, ensuring only visible elements are rendered. This optimises rendering performance and eliminates unnecessary computations.
- The simulation of light's behaviour on surfaces. Illumination models how light

interacts with objects, while shading determines the brightness and colour of each pixel based on this interaction.

- A rendering technique that simulates the way light interacts with objects by tracing the path of rays from the viewer's eye. It provides realistic effects like reflections, refractions, and shadows by calculating the interaction of rays with 3D surfaces.
- An open-source graphics API (Application Programming Interface) used for rendering 2D and 3D vector graphics. It provides functionalities for developers to create visually engaging graphics applications.
- Programmable routines that run on the GPU, determining how to use the graphical data to affect the colour and position of individual pixels during rendering. Shaders offer flexibility and control over the rendering pipeline, enabling advanced graphics effects.

#### 8.4 Keywords

- Homogeneous Coordinates: In computer graphics, homogeneous coordinates introduce an additional dimension to represent points and vectors in space. This extra dimension aids in simplifying the mathematics behind perspective projection and 3D transformations. When the additional coordinate is set to 1, it represents a point in space, and when set to 0, it denotes a direction or vector.
- Phong Illumination Model: The Phong Illumination Model is a technique used to calculate the intensity of light reflecting on a surface to simulate the way real surfaces reflect light. It considers three components: ambient reflection, diffuse reflection, and specular reflection. The model was developed by Bui Tuong Phong, and it's widely used due to its balance of computational efficiency and visual realism.
- **Ray Tracing**: Ray tracing is a rendering technique used to simulate the way light interacts with objects to generate realistic images. It works by tracing the path of rays of light as they travel through a scene. The primary ray is cast from the camera and finds intersections with objects. Depending on the material

properties, rays can be reflected, refracted, or absorbed, allowing for the simulation of effects like reflection, transparency, and shadows.

- **GLSL (OpenGL Shading Language)**: GLSL is a C-like language used to write shaders specifically for the OpenGL rendering API. Shaders written in GLSL can control the graphics pipeline, allowing developers to create custom rendering effects. There are different types of shaders in GLSL, with vertex and fragment shaders being the most common.
- Vertex Shader: A vertex shader is a type of shader that processes each vertex and is responsible for transforming vertex positions and normals. It can also pass data to the fragment shader, like texture coordinates or per-vertex colours. It's executed once for each vertex in a model.
- Fragment Shader (also known as Pixel Shader): A fragment shader determines the colour and other attributes of each pixel rendered to the screen. It takes interpolated data from the vertex shader, like texture coordinates or colours, and uses them to produce the final pixel colour. This is where most of the visual effects, such as texture mapping, shading, and post-processing, are implemented.

#### 8.5 Self-Assessment Questions

- 1. How do homogeneous coordinates facilitate perspective transformations in 3D graphics?
- 2. What is the primary difference between vertex shaders and fragment shaders in OpenGL?
- 3. Which algorithm is particularly suited for 3D clipping against the view volume?
- 4. What role do ambient, diffuse, and specular reflections play in the Phong illumination model?
- 5. How does ray tracing contribute to achieving realistic shadows and reflections in a rendered scene?

### 8.6 Case Study

## Title: Immersive Educational Software - "GeoVista"

#### **Introduction:**

In 2022, a small software startup called "EdTech Innovators" decided to change the landscape of education using the power of computer graphics. Their goal was to create an interactive, 3D tool called "GeoVista" that would allow students to virtually explore geographical landmarks, geological formations, and various historical sites.

### **Background:**

The company, with a team of five, initially struggled with deciding between using a standard graphics engine or building their custom engine tailored to their specific needs. After weighing the pros and cons, they opted for the Unity3D engine, primarily because of its massive community support, plethora of tutorials, and the ability to deploy on multiple platforms.

As the development progressed, they faced a significant challenge: rendering detailed terrains and structures without compromising on performance. The team had to strike a balance between the visual appeal and the application's speed. They tackled this problem using Level of Detail (LOD) techniques. LOD allowed them to display high-resolution models when close to the viewpoint and switch to lower resolution models when far away, ensuring optimal performance without compromising visual quality.

The launch of "GeoVista" was a grand success. Schools across the country integrated it into their geography and history curricula. Students, who once found these subjects to be static and challenging to visualise, were now excitedly exploring the Grand Canyon, climbing the peaks of Mount Everest, and walking through the ruins of Machu Picchu, all from the comfort of their classrooms.

EdTech Innovators' success story is a testament to how computer graphics, when used innovatively, can transform traditional sectors, making them more interactive, engaging, and impactful.

#### **Questions:**

- 1. Why did EdTech Innovators choose the Unity3D engine over building a custom engine for "GeoVista"?
- 2. How did the "GeoVista" team tackle the challenge of rendering detailed terrains without compromising on the software's performance?
- 3. In what ways did the introduction of "GeoVista" impact the way students perceived geography and history?

## 8.7 References

- 1. "Computer Graphics: Principles and Practice" by James D. Foley, Andries van Dam, Steven K. Feiner, and John F. Hughes
- 2. "Fundamentals of Computer Graphics" by Peter Shirley and Steve Marschner
- 3. "Real-Time Rendering" by Tomas Akenine-Möller, Eric Haines, and Naty Hoffman
- 4. "Interactive Computer Graphics: A Top-Down Approach with WebGL" by Edward Angel and Dave Shreiner
- 5. "Introduction to Computer Graphics and the Vulkan API" by Kenwright

# Unit : 9 Ray Tracing and OpenGL

# **Learning Objectives:**

- 1. Comprehend 3D Transformations
- 2. Master 3D Clipping Techniques
- 3. Distinguish Illumination Models
- 4. Initiate Ray Tracing Fundamentals
- 5. Utilise OpenGL Shaders
- 6. Integrate Advanced Graphics Techniques

### **Structure:**

- 9.1 Illumination and Shading
- 9.2 Basics of Ray Tracing
- 9.3 Understanding Shaders in OpenGL
- 9.4 Summary
- 9.5 Keywords
- 9.6 Self-Assessment Based Questions
- 9.7 Case Study
- 9.8 References

# 9.1 Illumination and Shading

# 9.1.1 Basics of Light and Color

**Nature of Light:** Light is a special type of electromagnetic radiation that's easily visible easily to human eye. It plays a vital role in creating the visual perception of objects.

- **Wavelengths:** Different colours are identified by varying wavelengths. Red has the largest wavelength, while violet has the smallest within the visible spectrum.
- Additive Colour Mixing: This occurs when lights of different colours mix, e.g., combining red, green, and blue light in varying intensities can produce any colour in the visible spectrum.

# 9.1.2 Phong Illumination Model

This model is one of the most known techniques in computer graphics to approximate the way surfaces reflect light.

- **Ambient Light:** Represents the light that is scattered uniformly throughout the scene. It's the base level of lighting you'd have even if no direct light is falling on an object.
- **Diffused Reflection:** Generate when there is a light which hits a rough surface and spread in many directions. The brightness depends on the angle of the light. In the Phong model, Lambert's cosine law is typically used.
- **Specular Reflection:** Happens on shiny surfaces where light reflects in a specific direction rather than scattering. This gives rise to highlights. The shininess of a surface is controlled by the specular exponent in the Phong model.

# 9.1.3 Ambient, Diffuse, and Specular Reflection

These three components form the foundation of many shading models, including Phong and Gouraud.

• Ambient Reflection: Ensures that no point on the rendered object is entirely dark. It mimics the small amount of light that's universally present due to

scattering.

- **Diffuse Reflection:** Gives objects their primary colour. A red apple appears red because of the diffuse reflection of red wavelengths from its surface. The intensity of the reflected rays is directly proportional to the cosine of the angle of the light source and the surface normal.
- **Specular Reflection:** Creates the shiny spots or highlights on objects. It simulates the way light reflects off glossy surfaces.

# 9.1.4 Shadows and Their Challenges

Shadows give depth and a sense of realism to graphics.

- **Challenges:** Realistic shadow rendering can be computationally intensive. Issues include aliasing, soft versus hard edges, and self-shadowing artefacts.
- **Shadow Mapping:** A popular technique where a depth map is created from the light's viewpoint. When rendering the scene, pixels are transformed into the light's coordinate system and compared to the depth map to determine if they're in shadow.
- **Shadow Volumes:** Another technique that involves determining the volume of space that's shadowed for a particular light source. If the camera is within this volume, the pixel is in shadow.

# 9.1.5 Methods for Realistic Shading

Various techniques provide more detailed and realistic shading than basic models like Phong.

- **Bump Mapping:** Uses textures to simulate bumps and wrinkles on a surface without changing the underlying geometry.
- Normal Mapping: A refinement of bump mapping. It uses a texture to store surface normals, which can simulate detailed surface structures.
- **Displacement Mapping:** Alters the actual geometry of the surface based on a texture.

• **Subsurface Scattering:** excite the effect of light entering a translucent object, scattering inside, and exiting from a different location. This is especially useful for materials like skin or wax.

# 9.2 Basics of Ray Tracing

Ray tracing is a depiction technique which is used in computer graphics to excite the way in which light interacts with objects to produce real images. This follows the path of the rays of the light as they travel through a scene. The fundamental principle is to shoot rays from the eye and find out what light is coming along those rays.

- **Primary rays**: These rays originate from the camera and pass through each tiny element known as pixel on the screen to determine its colour.
- Secondary rays: They can be split into:
  - Reflection rays: Rays that bounce off surfaces.
  - Refraction rays: Rays that pass through transparent materials.

# 9.2.1 Ray Intersection with Objects

For ray tracing to determine the colour of a pixel, it's necessary to identify which object in the scene the ray hits first. This involves mathematically testing the ray against each object in the scene to identify intersections.

- **Spheres**: Ray-sphere intersections are often used because the mathematical formulation is straightforward.
- Planes, Triangles, and Polygons: These are typically used in mesh models. Determining intersections here involves linear algebra.
- **Complex Surfaces**: Techniques such as bounding volumes or spatial data structures can speed up the intersection tests.

## 9.2.2 Reflection, Refraction, and Transparency

After determining the intersection point, the interaction of light with the object's surface is calculated.

**Reflection**: When light bounce off the surface. The incidence angle is equal to angle of reflection.

- **Perfect Reflection**: Acts like a mirror, reflecting all incoming light.
- **Diffuse Reflection**: Scatters light in many directions.

**Refraction**: The bending of light as it passes through a transparent material, described by Snell's Law. Transparent materials have a refractive index that dictates how much light bends.

• **Transparency**: The quality of being see-through. In ray tracing, this involves casting additional rays from the point of intersection through the object, considering its refractive index.

# 9.2.3 Shadows in Ray Tracing

Shadows add depth and realism to rendered images. In ray tracing, they are calculated by shooting the ray from the point of intersection to each light source.

- Shadow rays: These determine if a point is in shadow or lit. If a shadow ray intersects another object before it reaches the light source, that point is in shadow.
- **Soft shadows**: These are produced by area light sources. The transition between light and shadow is softer compared to point light sources.

# **Benefits and Limitations of Ray Tracing**

# **Benefits:**

- **Realism**: Ray tracing can produce high-quality images that are physically accurate.
- **Simplicity**: The algorithm can be conceptually simple, especially for basic implementations.
- Flexibility: It can simulate reflections, refractions, shadows, and global illumination.

# Limitations:

- **Performance**: Ray tracing, especially with many objects or complex lighting, can be computationally intensive. It has historically been slower than rasterization techniques.
- **Optimization required**: To render scenes in a reasonable time, various optimization techniques, such as spatial subdivision and bounding volumes, are often necessary.
- Noise: Techniques like path tracing, a type of ray tracing, can produce noise in the rendered image, requiring filtering or more samples per pixel to clean up.

# 9.3 Understanding Shaders in OpenGL

Shaders are programmable units that allow developers to manipulate the rendering pipeline in graphics hardware, providing a high degree of flexibility and efficiency. In the context of OpenGL, they enable customised processing of graphics data, allowing for a broad range of effects, from simple transformations to intricate visual details.

- **Purpose**: Shaders replace fixed-functionality stages in the rendering pipeline.
- **Flexibility**: Allow for real-time graphics modifications based on developerdefined programs.
- **Performance**: Offloads complex graphics computations to the GPU, ensuring faster render times.

# 9.3.1 Vertex vs. Fragment Shaders

Two of the most essential types of shaders in OpenGL are the Vertex and Fragment shaders:

- Vertex Shader: Executes on each vertex of the geometry. Its main responsibilities include:
  - Transforming vertex positions from object space to screen space.
  - Passing per-vertex data, such as colour and texture coordinates, to subsequent stages.

**Fragment Shader**: Executes on each pixel fragment that could be part of the final image. It determines:

- The final colour of a pixel in a rendered image.
- Often uses interpolated data (like colour or texture coordinates) from the vertex shader.

# 9.3.2 Writing Basic Shader Programs

Writing a shader program involves:

- 1. **Defining the Shader**: Begin with a source string written in the OpenGL Shading Language (GLSL).
- 2. **Compilation**: Compile the shader using OpenGL functions.
- 3. **Linking**: Link multiple shaders into a program that runs on the GPU.
- 4. **Usage**: Bind and use the program for rendering.

**Example**: A simple shader that sets a static colour could look like:

// Vertex Shader #version 330 core layout(location = 0) in vec3 vertexPosition; void
main() { gl\_Position = vec4(vertexPosition, 1.0); } // Fragment Shader #version 330 core
out vec4 FragColor; void main() { FragColor = vec4(1.0, 0.0, 0.0, 1.0); // Red colour }

# 9.3.3 GLSL: The OpenGL Shading Language

GLSL is the core communication medium for writing shaders in OpenGL. It offers:

- **C-like Syntax**: Familiar to most developers, easing the learning curve.
- **Data Types**: Such as vectors and matrices, crucial for graphics operations.
- **Built-in Functions**: Specially designed for graphics, e.g., **dot**(), **normalise**(), and **mix**().

**Key Features**:

- **Uniforms**: External values provided to shaders from applications.
- Attributes: Input data (like vertex positions) for vertex shaders.
- **Varyings**: Used to pass data between vertex and fragment shaders.

# 9.3.4 Advanced Shader Techniques and Applications

As one advances, shaders can produce more than just colours and simple transformations:

- **Texture Mapping**: Use fragment shaders to map textures onto surfaces.
- **Phong Shading**: Calculate realistic lighting using a combination of ambient, diffuse, and specular components.
- **Bump and Normal Mapping**: Use shaders to simulate detailed surface irregularities.
- **Post-processing Effects**: Apply filters and effects like blur, glow, or antialiasing to the rendered image.

# 9.4 Summary

- Process that modifies the position and generation of objects in a threedimensional space. This involves operations like translation (moving), rotation (turning), and scaling (resizing).
- A technique used to remove objects or parts of objects that lie outside the viewing volume, ensuring only visible elements are rendered. This optimises rendering performance and eliminates unnecessary computations.
- The simulation of light's behaviour on surfaces. Illumination models how light interacts with objects, while shading determines the brightness and colour of each pixel based on this interaction.
- A rendering technique that excites the way light interacts with objects by tracing the path of rays from the viewer's eye. It provides realistic effects like reflections, refractions, and shadows by calculating the interaction of rays with 3D surfaces.
- An open-source graphics API (Application Programming Interface) used for rendering 2D and 3D vector graphics. It provides functionalities for developers to create visually engaging graphics applications.
- Programmable routines that run on the GPU, determining how to use the graphical data to affect the colour and position of individual pixels during rendering. Shaders offer flexibility and control over the rendering pipeline, enabling advanced graphics effects.

# 9.5 Keywords

• Homogeneous Coordinates: In computer graphics, homogeneous coordinates

introduce an additional dimension to represent points and vectors in space. This extra dimension aids in simplifying the mathematics behind perspective projection and 3D transformations. When the additional coordinate is set to 1, it represents a point in space, and when set to 0, it denotes a direction or vector.

- **Phong Illumination Model**: It is a technique used to calculate the intensity of light reflecting on a surface to simulate the way real surfaces reflect light.
- **Ray Tracing**: It is a technique of rendering used to excite the way light interacts with objects to create realistic images. It works by tracing the way of rays of light as they travel through a scene. The primary ray is cast from the camera and finds intersections with objects. Depending on the material properties, rays can be reflected, refracted, or absorbed, allowing for the simulation of effects like reflection, transparency, and shadows.
- **GLSL (OpenGL Shading Language)**: GLSL is a C-like language used to write shaders specifically for the OpenGL rendering API. Shaders written in GLSL can control the graphics pipeline, allowing developers to create custom rendering effects. There are different forms of shaders in GLSL, with vertex and fragment shaders being the most common.
- Vertex Shader: It is a type of shader that processes each vertex and is responsible for transforming vertex positions and normals. It can also pass data to the fragment shader, like texture coordinates or per-vertex colours. It's executed once for each vertex in a model.
- **Fragment Shader** (also known as Pixel Shader): This determines the colour and other attributes of each pixel rendered to the screen. It takes interpolated data from the vertex shader, like texture coordinates or colours, and uses them to produce the final pixel colour. This is where most of the visual effects, such as texture mapping, shading, and post-processing, are implemented.

#### 9.6 Self-Assessment Questions

How do homogeneous coordinates facilitate perspective transformations in 3D graphics?

- 2. What is the primary difference between vertex shaders and fragment shaders in OpenGL?
- 3. Which algorithm is particularly suited for 3D clipping against the view volume?
- 4. What role do ambient, diffuse, and specular reflections play in the Phong illumination model?
- 5. How does ray tracing contribute to achieving realistic shadows and reflections in a rendered scene?

## 9.7 Case Study

# Title: Immersive Educational Software – "GeoVista"

## **Introduction:**

In 2022, a small software startup called "EdTech Innovators" decided to change the landscape of education using the power of computer graphics. Their goal was to create an interactive, 3D tool called "GeoVista" that would allow students to virtually explore geographical landmarks, geological formations, and various historical sites.

## **Background:**

The company, with a team of five, initially struggled with deciding between using a standard graphics engine or building their custom engine tailored to their specific needs. After weighing the pros and cons, they opted for the Unity3D engine, primarily because of its massive community support, plethora of tutorials, and the ability to deploy on multiple platforms.

As the development progressed, they faced a significant challenge: rendering detailed terrains and structures without compromising on performance. The team had to strike a balance between the visual appeal and the application's speed. They tackled this problem using Level of Detail (LOD) techniques. LOD allowed them to display high-resolution models when close to the viewpoint and switch to lower resolution models when far away, ensuring optimal performance without compromising visual quality.

The launch of "GeoVista" was a grand success. Schools across the country integrated it

into their geography and history curricula. Students, who once found these subjects to be static and challenging to visualise, were now excitedly exploring the Grand Canyon, climbing the peaks of Mount Everest, and walking through the ruins of Machu Picchu, all from the comfort of their classrooms.

EdTech Innovators' success story is a testament to how computer graphics, when used innovatively, can transform traditional sectors, making them more interactive, engaging, and impactful.

#### **Questions:**

- 1. Why did EdTech Innovators choose the Unity3D engine over building a custom engine for "GeoVista"?
- 2. How did the "GeoVista" team tackle the challenge of rendering detailed terrains without compromising on the software's performance?
- 3. In what ways did the introduction of "GeoVista" impact the way students perceived geography and history?

#### 9.8 References

- "Computer Graphics: Principles and Practice" by James D. Foley, Andries van Dam, Steven K. Feiner, and John F. Hughes
- 2. "Fundamentals of Computer Graphics" by Peter Shirley and Steve Marschner
- 3. "Real-Time Rendering" by Tomas Akenine-Möller, Eric Haines, and Naty Hoffman
- 4. "Interactive Computer Graphics: A Top-Down Approach with WebGL" by Edward Angel and Dave Shreiner
- 5. "Introduction to Computer Graphics and the Vulkan API" by Kenwright